# **Accéder aux formalités données saisies JSON**

**Registre national des entreprises**

Version 3.0 - janvier 2024

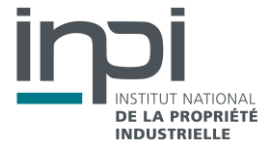

## **SOMMAIRE**

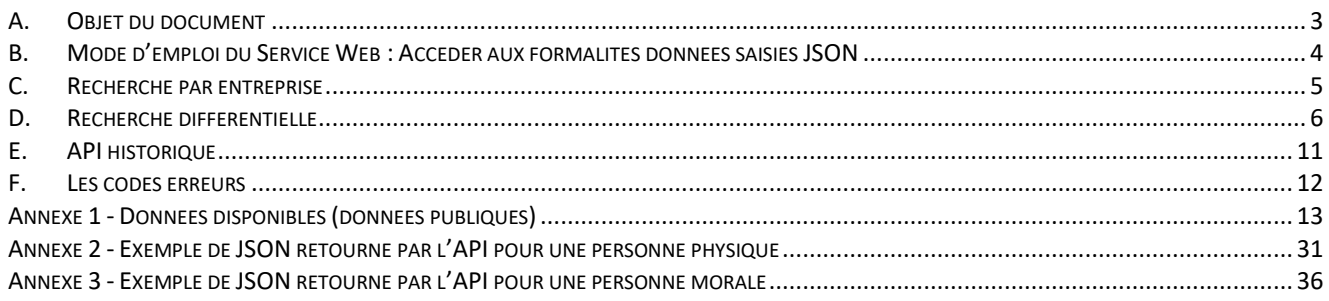

## <span id="page-2-0"></span>A. OBJET DU DOCUMENT

Ce document décrit le mode opératoire permettant d'obtenir le fichier JSON des formalités, contenant l'ensemble des informations disponibles. Veuillez noter que les données disponibles sont légalement limitées et que l'opposition à la réutilisation des données à des fins de prospection doit être respectée (art. R. 123-320 du Code de commerce).

Il est rappelé que l'utilisation des informations obtenues est soumise au respect des termes de la licence. Les dispositions suivantes sont particulièrement signalées :

 Le Licencié s'engage à ne pas faire un usage des données à caractère personnel qui serait contraire aux dispositions de la loi n° 78-17 du 6 janvier 1978 modifiée relative à l'informatique, aux fichiers et aux libertés. A ce titre, il s'engage notamment à ne pas utiliser les données à des fins de prospection,notamment commerciale ;

 Le Licencié s'engage à prendre toutes les mesures techniques et/ou organisationnelles appropriées (prévention, détection, réaction, etc.) pour préserver la sécurité et l'intégrité des Informations, en particulier lorsqu'elles contiennent des données à caractère personnel, notamment contre toute altération, déformation, endommagement, indexation par des tiers, utilisation détournée ou frauduleuse et/ou accès ou téléchargement non autorisé (téléchargement en masse, etc.).

#### **Droit d'opposition :**

Un déclarant peut s'opposer à l'utilisation de ses données dans le cadre d'une prospection commerciale. Cette opposition se traduit par la variable diffusionCommerciale qui sera à false dans le cas où le déclarant s'oppose à cette utilisation de ses données.

#### **Entreprises non diffusibles :**

Certaines entreprises sont qualifiées de « non diffusibles » par l'INSEE. Ce qui signifie que les données de ces entreprises sont diffusées uniquement par le teneur du registre (INPI). Un rediffuseur ne peut donc pas les rediffuser même si elles sont publiées par le Registre National des Entreprises. Ce caractère non diffusible de l'entreprise se traduit par une variable diffusionINSEE qui sera renseignée « N ».

## <span id="page-3-0"></span>B. MODE D'EMPLOI DU SERVICE WEB : ACCEDER AUX FORMALITES DONNEES SAISIES JSON

L'API permet d'obtenir le fichier JSON des formalités, contenant l'ensemble des informations disponibles. Les informations publiques sont accessibles à tous, une fois le compte créé. Les informations confidentielles sont accessibles aux seules entités habilitées, selon le niveau d'habilitation conféré par la réglementation [\(articles](https://www.legifrance.gouv.fr/codes/article_lc/LEGIARTI000044046090/2023-01-23) [L. 123-52](https://www.legifrance.gouv.fr/codes/article_lc/LEGIARTI000044046090/2023-01-23) et R. 123-318 du code de commerce).

Trois modes d'interrogation sont possibles : obtention des formalités au fur et à mesure de leur validation (flux), dite recherche différentielle, obtention de l'état à jour d'une entreprise, dite recherche par entreprise ou obtention de l'état d'une entreprise à une date antérieure.

## ►**Type de requête**

Les requêtes possibles sont :

- Les requêtes sur la totalité de la base (recherche par entreprise),
- Les requêtes sur les données nouvelles ou modifiées depuis une certaine date (flux ou recherche différentielle).
- Les requêtes historiques qui permettent de récupérer un état antérieur d'une entreprise

Service WEB REST

Afin de tester les services Web, il vous sera peut être nécessaire d'utiliser une application comme SOAPUI ou RESTclient.

## ►**Connexion**

La connexion se fait via l'appel d'une API à l'aide d'un couple identifiant/mot de passe.

#### **Méthode POST**

**Url d'accès :** <https://registre-national-entreprises.inpi.fr/api/sso/login>

#### **Url d'accès en test :**

<https://registre-national-entreprises-pprod.inpi.fr/api/sso/login>

#### **Entrées :**

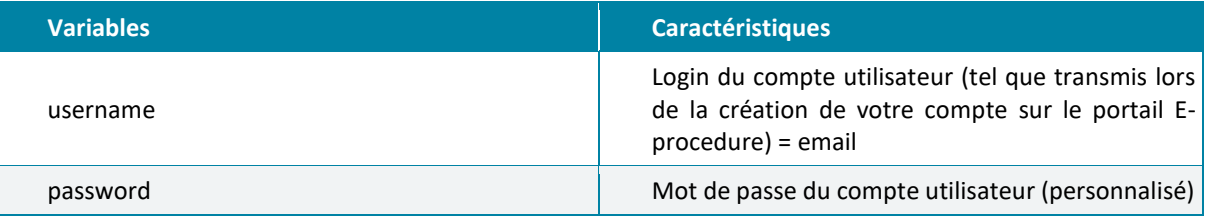

```
JSON à envoyer dans le BODY :
{
 "username": "your_username",
  "password": "your_user_password"
```
#### **Sorties :**

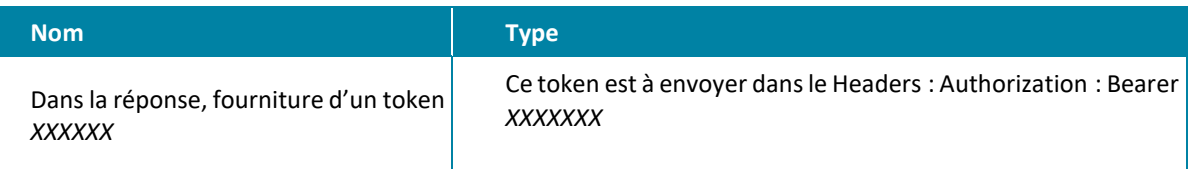

**Exemple de réponse :**

```
{
"token": "XXXXXX",
"user": {
     "roles": [
         "ROLE_FO_USER"
     ],
     "id": 111111,
     "email": "email@email.fr",
     "firstname": "Prénom",
     "lastname": "Nom",
     "civilityCode": "MS",
     "address1": "15, rue de l'adresse",
     "zipCode": "92000",
     "city": "Ville",
     "countryCode": "FR",
     "hasCompany": false,
     "isManager": false,
     "officePhone": "0155555555",
     "lastLogin": "1909-11-16T11:37:19+01:00",
     "active": true,
     "correspondenceEmails": []
}
}
```
## <span id="page-4-0"></span>C. RECHERCHE PAR ENTREPRISE

Les entreprises peuvent être recherchées par leur numéro SIREN ou par leur dénomination. Afin de filtrer par zone géographique, il est également possible de limiter les résultats à certains départements. De la même façon, il est possible de filtrer par le type d'activité.

#### **Méthode GET**

#### **Url d'accès :**  <https://registre-national-entreprises.inpi.fr/api/companies>

**Url d'accès en test :**  <https://registre-national-entreprises-pprod.inpi.fr/api/companies>

**Filtres :** 

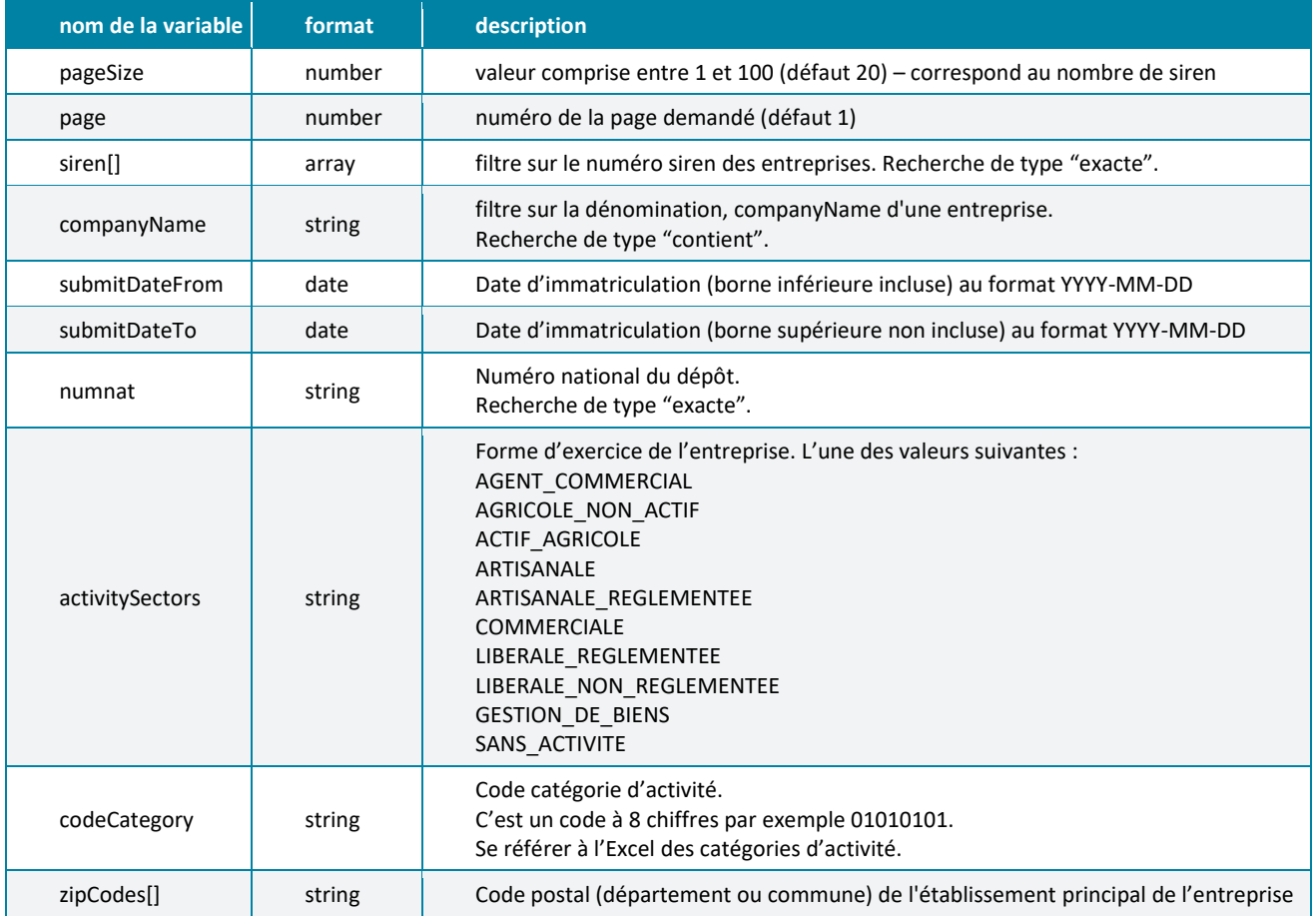

#### **Exemples de requête :**

[https://registre-national-](https://registre-national-entreprises.inpi.fr/api/companies?page=1&pageSize=10&siren%5b%5d=123456789&siren%5b%5d=123456789)

[entreprises.inpi.fr/api/companies?page=1&pageSize=10&siren\[\]=123456789&siren\[\]=123456789](https://registre-national-entreprises.inpi.fr/api/companies?page=1&pageSize=10&siren%5b%5d=123456789&siren%5b%5d=123456789) [https://registre-national-entreprises.inpi.fr/api/companies?submitDateTo=2021-08-](https://registre-national-entreprises.inpi.fr/api/companies?submitDateTo=2021-08-15&submitDateFrom=2021-08-01) [15&submitDateFrom=2021-08-01](https://registre-national-entreprises.inpi.fr/api/companies?submitDateTo=2021-08-15&submitDateFrom=2021-08-01) <https://registre-national-entreprises.inpi.fr/api/companies?activitySectors=COMMERCIALE> <https://registre-national-entreprises.inpi.fr/api/companies?codeCategory=06010000>

Pour avoir le détail d'une entreprise :

[https://registre-national-entreprises.inpi.fr/api/companies/{siren}](https://registre-national-entreprises.inpi.fr/api/companies/%7bsiren%7d) <https://registre-national-entreprises.inpi.fr/api/companies/666666666>

Pour interroger une dénomination :

[https://registre-national-entreprises.inpi.fr/api/companies?companyName=](https://registre-national-entreprises.inpi.fr/api/companies?companyName)

Les données renvoyées sont sous forme de JSON (cf. annexes).

## <span id="page-5-0"></span>D. RECHERCHE DIFFERENTIELLE

Cette API permet de requêter sur la date de dernière mise à jour pour récupérer seulement les entreprises créées ou mises à jour dernièrement. Les utilisateurs peuvent donc choisir la fréquence d'interrogation en fonction de leurs besoins : tous les jours pour l'obtention d'un flux quotidien, tous les semaines pour

l'obtention d'un flux hebdomadaire, tous les mois pour l'obtention d'un flux mensuel, ou toute autre fréquence. De la même façon que l'API précédente, afin de filtrer par zone géographique, il est également possible de limiter les résultats à certains départements.

#### **Méthode GET**

#### **Url d'accès :**

[https://registre-national-entreprises.inpi.fr/api/companies/diff?](https://registre-national-entreprises.inpi.fr/api/companies/diff)

#### **Url d'accès en test :**

[https://registre-national-entreprises-pprod.inpi.fr/api/companies/diff?](https://registre-national-entreprises-pprod.inpi.fr/api/companies/diff)

#### **Filtres :**

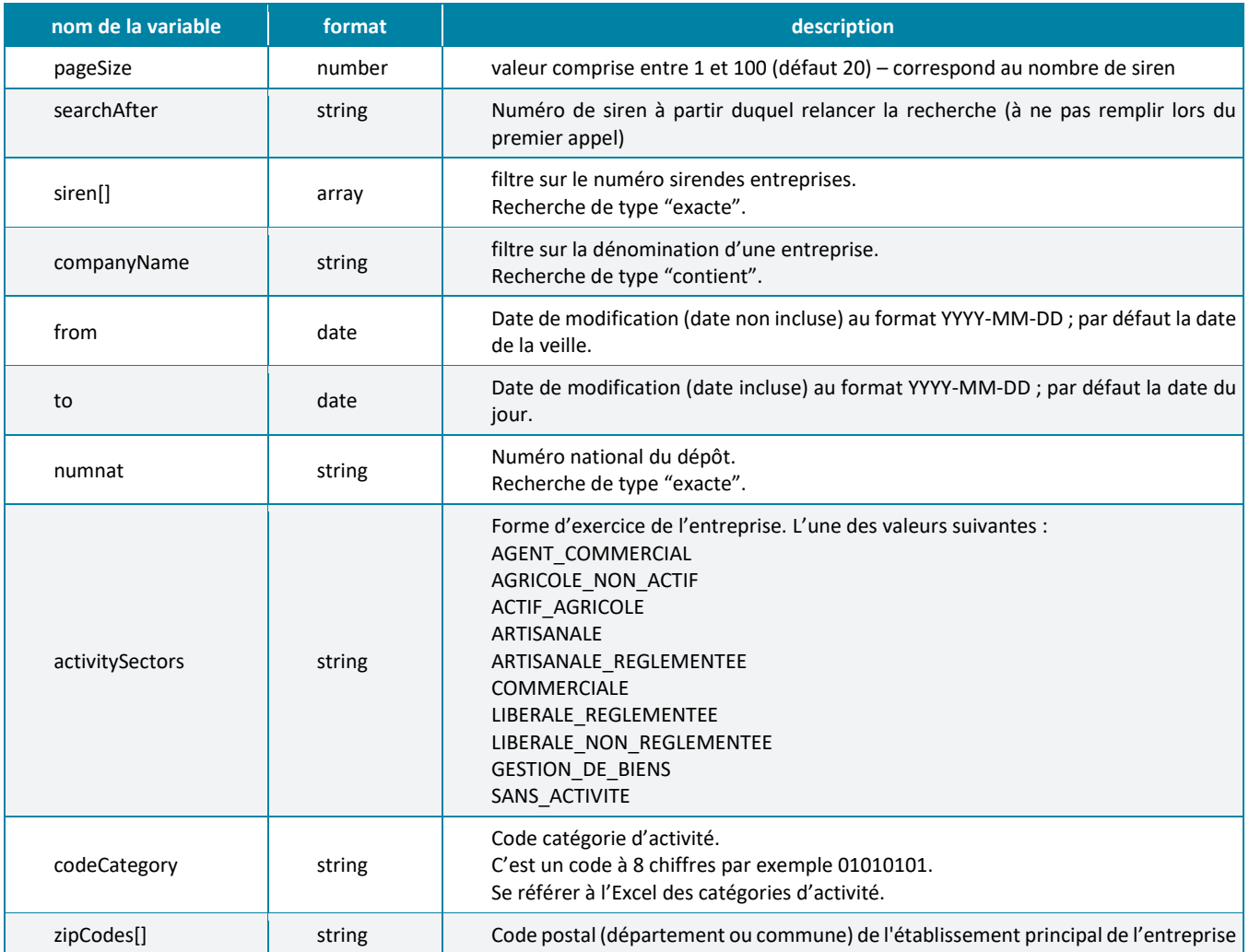

#### **Exemples de requête :**

[https://registre-national](https://registre-national-entreprises.inpi.fr/api/companies/diff?pageSize=10&siren%5b%5d=697590883&from=2022-04-22&to=2022-04-23)[entreprises.inpi.fr/api/companies/diff?pageSize=10&siren\[\]=697590883&from=2022-04-22&to=2022-04-23](https://registre-national-entreprises.inpi.fr/api/companies/diff?pageSize=10&siren%5b%5d=697590883&from=2022-04-22&to=2022-04-23)

[https://registre-national-entreprises.inpi.fr/api/companies/diff?from=2000-01-01&to=2022-12-](https://registre-national-entreprises.inpi.fr/api/companies/diff?from=2000-01-01&to=2022-12-01&activitySectors=COMMERCIALE) [01&activitySectors=COMMERCIALE](https://registre-national-entreprises.inpi.fr/api/companies/diff?from=2000-01-01&to=2022-12-01&activitySectors=COMMERCIALE)

[https://registre-national-entreprises.inpi.fr/api/companies/diff?pageSize=10&from=2023-06-01&to=2023-](https://registre-national-entreprises.inpi.fr/api/companies/diff?pageSize=10&from=2023-06-01&to=2023-06-30) [06-30](https://registre-national-entreprises.inpi.fr/api/companies/diff?pageSize=10&from=2023-06-01&to=2023-06-30)

#### **Focus sur le fonctionnement du searchAfter.**

Le fonctionnement de l'API est limité techniquement à des requêtes ne dépassant pas 10 000 résultats. C'est pourquoi, en raison du nombre élevé de formalités par jour (entre 15 000 et 20 000), l'API fonctionne avec un curseur le searchAfter.

Exemple de fonctionnement :

On veut les siren qui ont été créés ou modifiés du 01/06/2023 au 30/06/2023 dates incluses. On souhaite 10 siren max par page :

[https://registre-national-entreprises.inpi.fr/api/companies/diff?pageSize=10&from=2023-05-31&to=2023-](https://registre-national-entreprises.inpi.fr/api/companies/diff?pageSize=10&from=2023-05-31&to=2023-06-) [06-3](https://registre-national-entreprises.inpi.fr/api/companies/diff?pageSize=10&from=2023-05-31&to=2023-06-)0

Pour avoir la suite, prendre le siren qui se trouve dans pagination-search-after dans la réponse Headers :

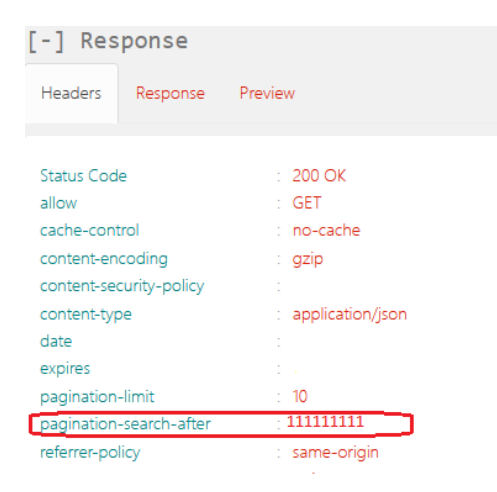

Puis requêter ainsi pour avoir la suite :

[https://registre-national-entreprises.inpi.fr/api/companies/diff?pageSize=10&from=2023-05-31&to=2023-](https://registre-national-entreprises.inpi.fr/api/companies/diff?pageSize=10&from=2023-05-31&to=2023-06-30&searchAfter=111111111) [06-30&searchAfter=111111111](https://registre-national-entreprises.inpi.fr/api/companies/diff?pageSize=10&from=2023-05-31&to=2023-06-30&searchAfter=111111111)

Ce fonctionnement par curseur ne permet pas de connaitre à l'avance le nombre de résultats de la requête. Il est donc proposé de passer par un appel à l'API count qui permet de déterminer si le nombre de résultat est inférieur à 10 000 (auquel cas le nombre exacte est renvoyé) ou s'il est supérieur à 10 000 (dans ce cas il faudra recouper la requête en plusieurs sous-requêtes).

#### **Methode GET :**

#### **URL d'accès :**

<https://registre-national-entreprises.inpi.fr/api/companies/diff/count>

Objet : Retourne le nombre de liasses intégrées entre les 2 dates renseignées, si il y a plus de 10 000 liasses, mais isNbResultsOver10000 sera à true.

#### **Exemple de retour :**

```
Si le nombre de résultats dépasse les 10000 :
{ 
  "isNbResultsOver10000": true
 }
```
Si le nombre de résultats ne dépasse pas les 10000 :

```
{ 
 .<br>"nbResults": 10,
  "isNbResultsOver10000": false
}
```
## <span id="page-10-0"></span>E. API HISTORIQUE

Cette API permet de récupérer un état antérieur d'une entreprise en stipulant la date de l'état de l'entreprise souhaité.

#### **Méthode GET**

#### **Url d'accès :**

[https://registre-national-entreprises.inpi.fr/api/companies/{siren}?date=AAAA-MM-JJ](https://registre-national-entreprises-pprod.inpi.fr/api/companies/%7bsiren%7d?date=AAAA-MM-JJ)

#### **Url d'accès en test :**

[https://registre-national-entreprises-pprod.inpi.fr/api/companies/{siren}?date=AAAA-MM-JJ](https://registre-national-entreprises-pprod.inpi.fr/api/companies/%7bsiren%7d?date=AAAA-MM-JJ)

#### **Filtres :**

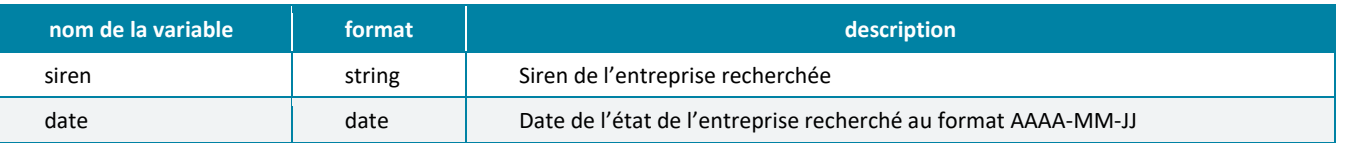

#### **Exemple de requête :**

<https://registre-national-entreprises-pprod.inpi.fr/api/companies/697590883?date=2022-12-20>

## <span id="page-11-0"></span>F. LES CODES ERREURS

Les codes retour communément utilisés sont les suivants.

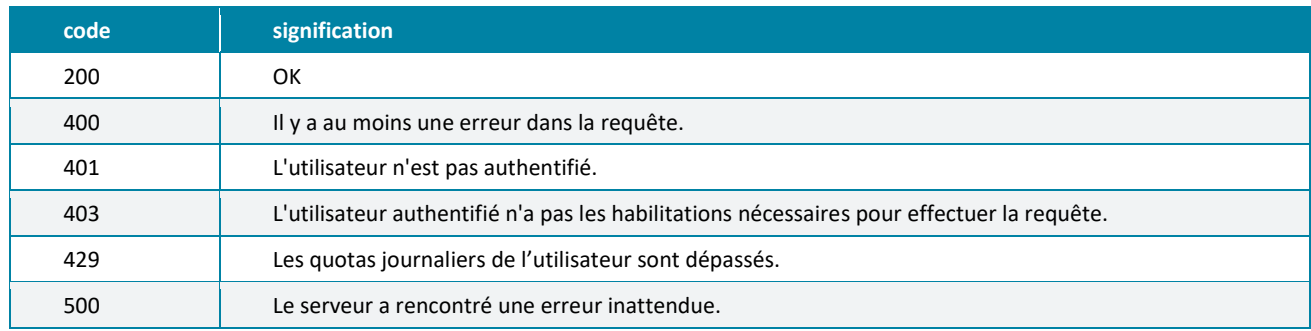

## ANNEXE 1 - DONNEES DISPONIBLES (DONNEES PUBLIQUES)

<span id="page-12-0"></span>Cette annexe détaille l'ensemble des champs présents dans le fichier JSON, avec leurs caractéristiques.

Pour faciliter l'identification des différentes données, celles-ci sont structurées par blocs, qui contiennent chacun une même catégorie de données (description de la personne physique, adresse, modalités de contrôle, etc.).

Le tableau ci-dessous décrit en détail les différents blocs. Les variables ont soit un type standard, c'est-à-dire : bool, string, integer, float, long ainsi que les tableaux correspondants, notés avec « [] » (ex : string[] pour un tableau de string), soit un type complexe, qui fait référence à un autre bloc dans le tableau.

- 1. Il est à noter que les données publiques sont limitées aux nom, nom d'usage, pseudonyme, prénoms, mois, année de naissance et commune de résidence (article L. 153-52 du Code de commerce). Aussi, dans le BlocAdresse, seules les variables décrivant ces informations sont disponibles.
- 2. Par ailleurs, les personnes ont pu exprimer leur opposition à la réutilisation de leurs informations à des fins de prospection (art. R.123-320 du Code de commerce) : cette volonté est exprimée dans la variable diffusionCommerciale.

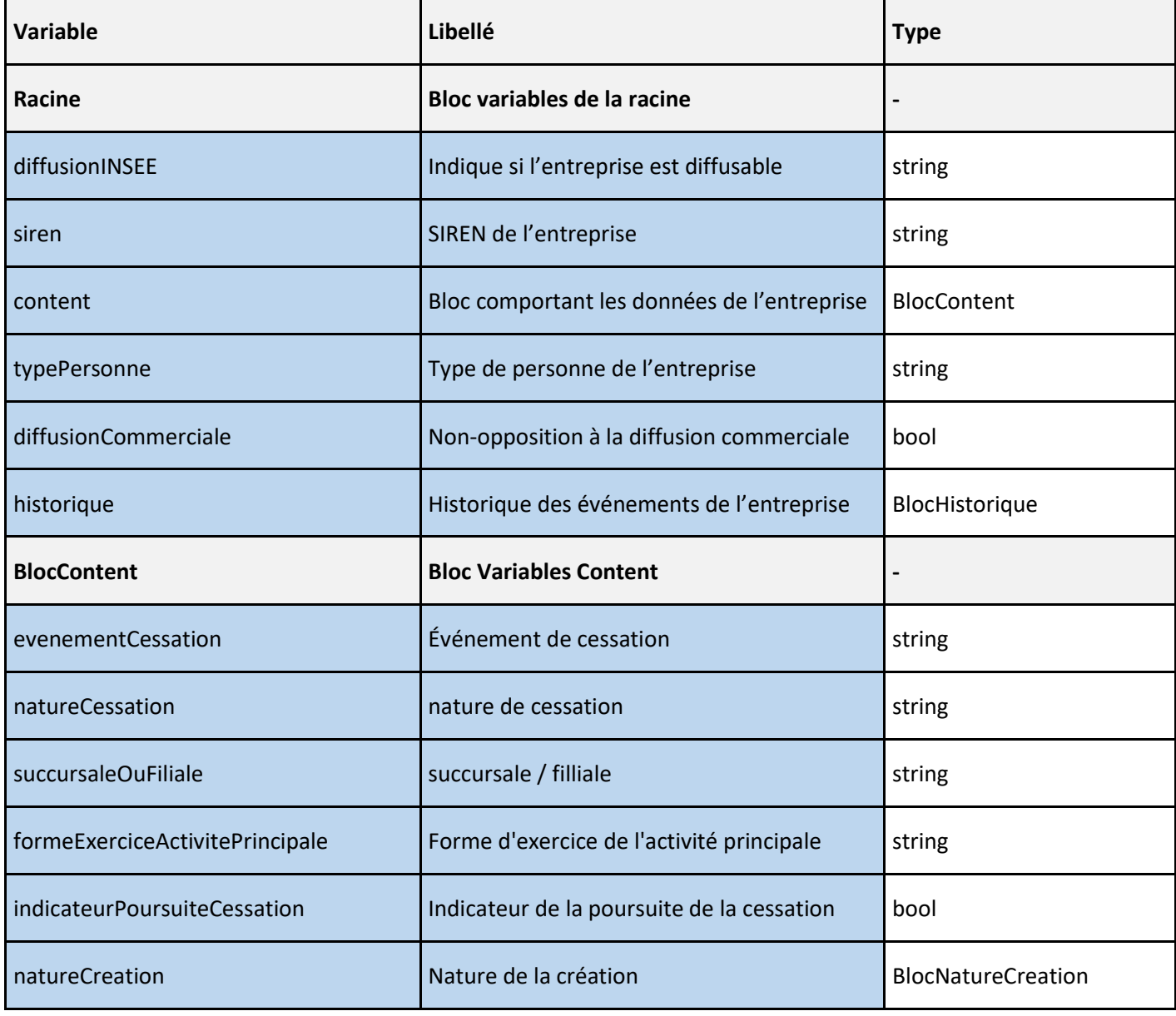

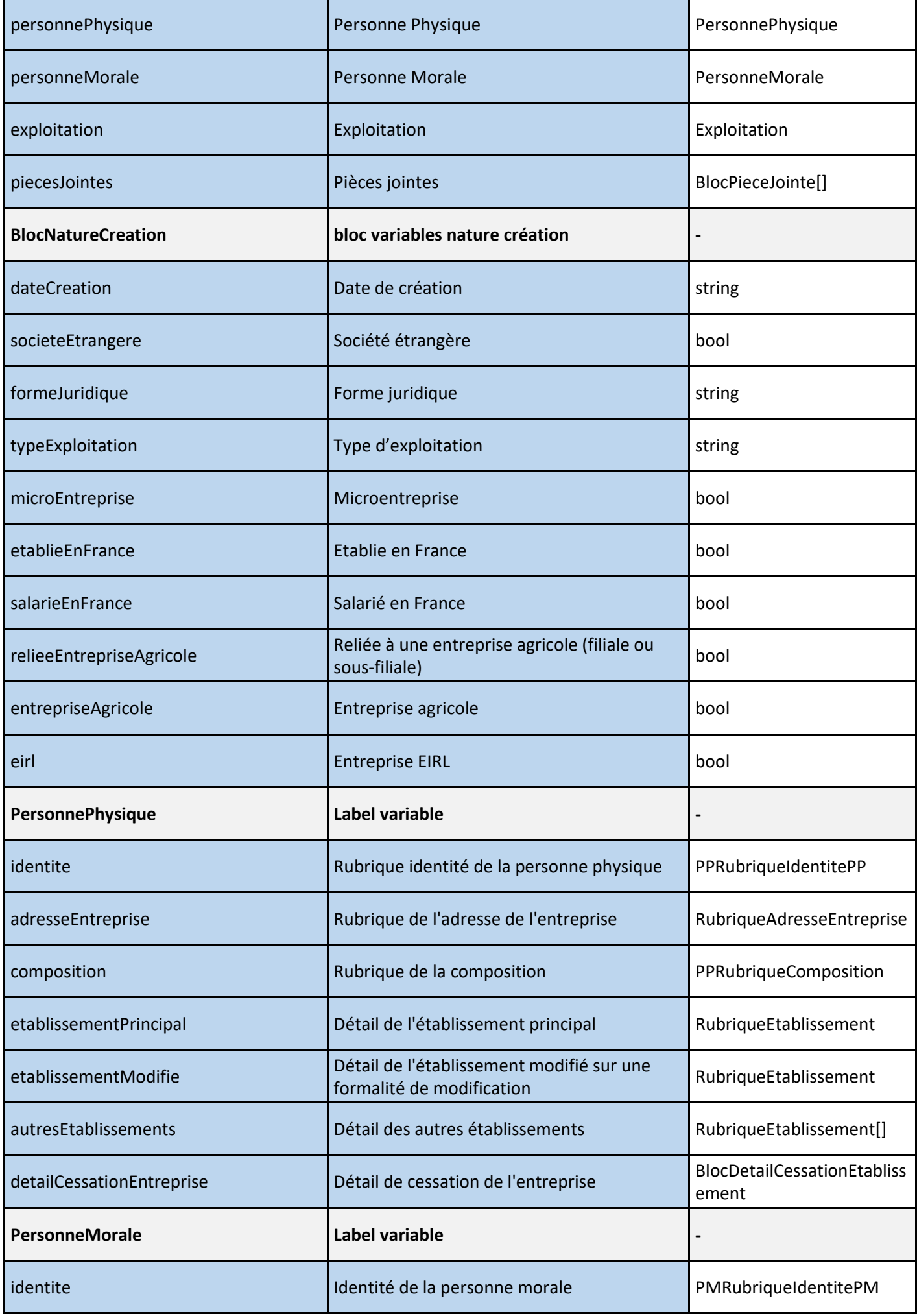

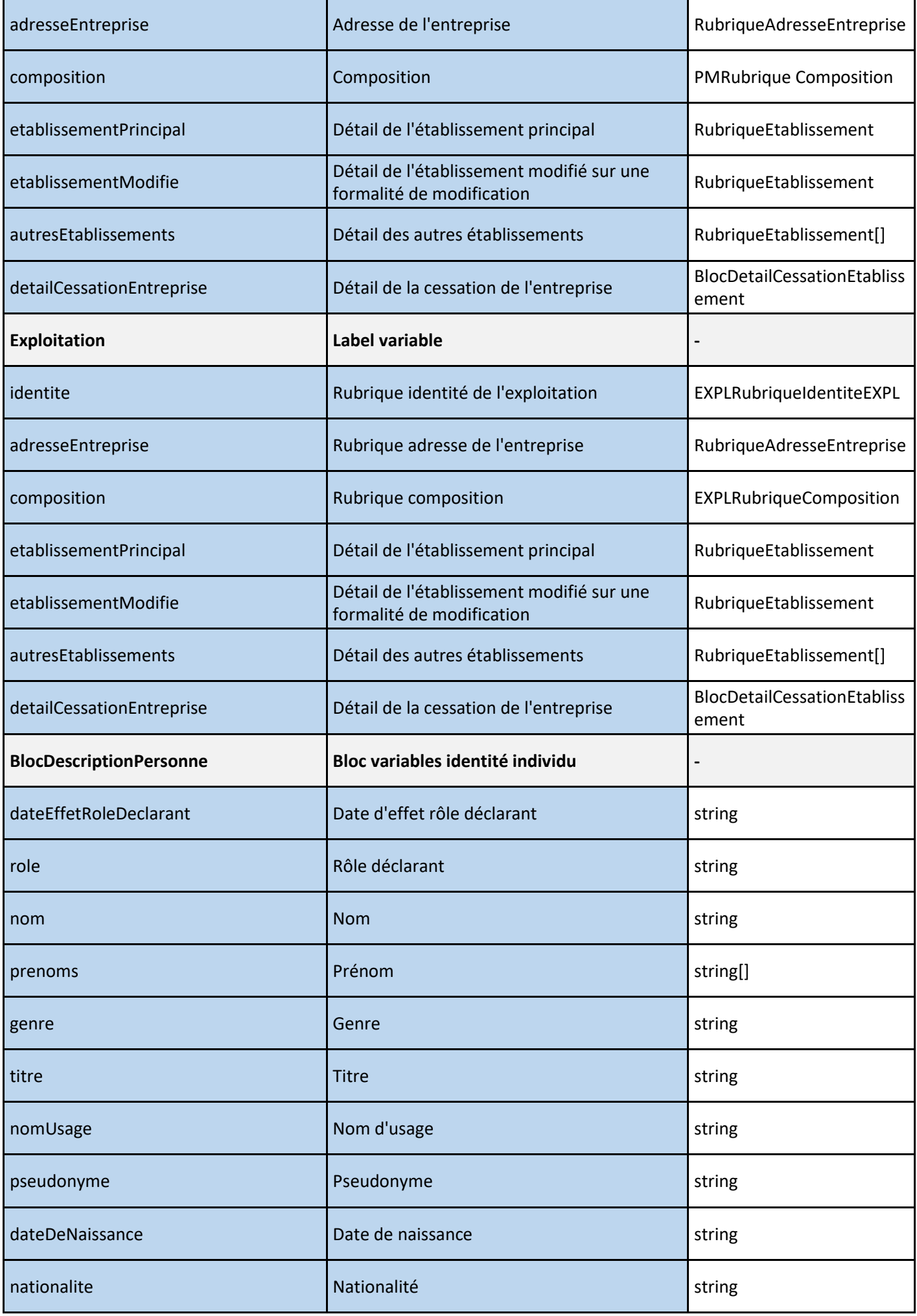

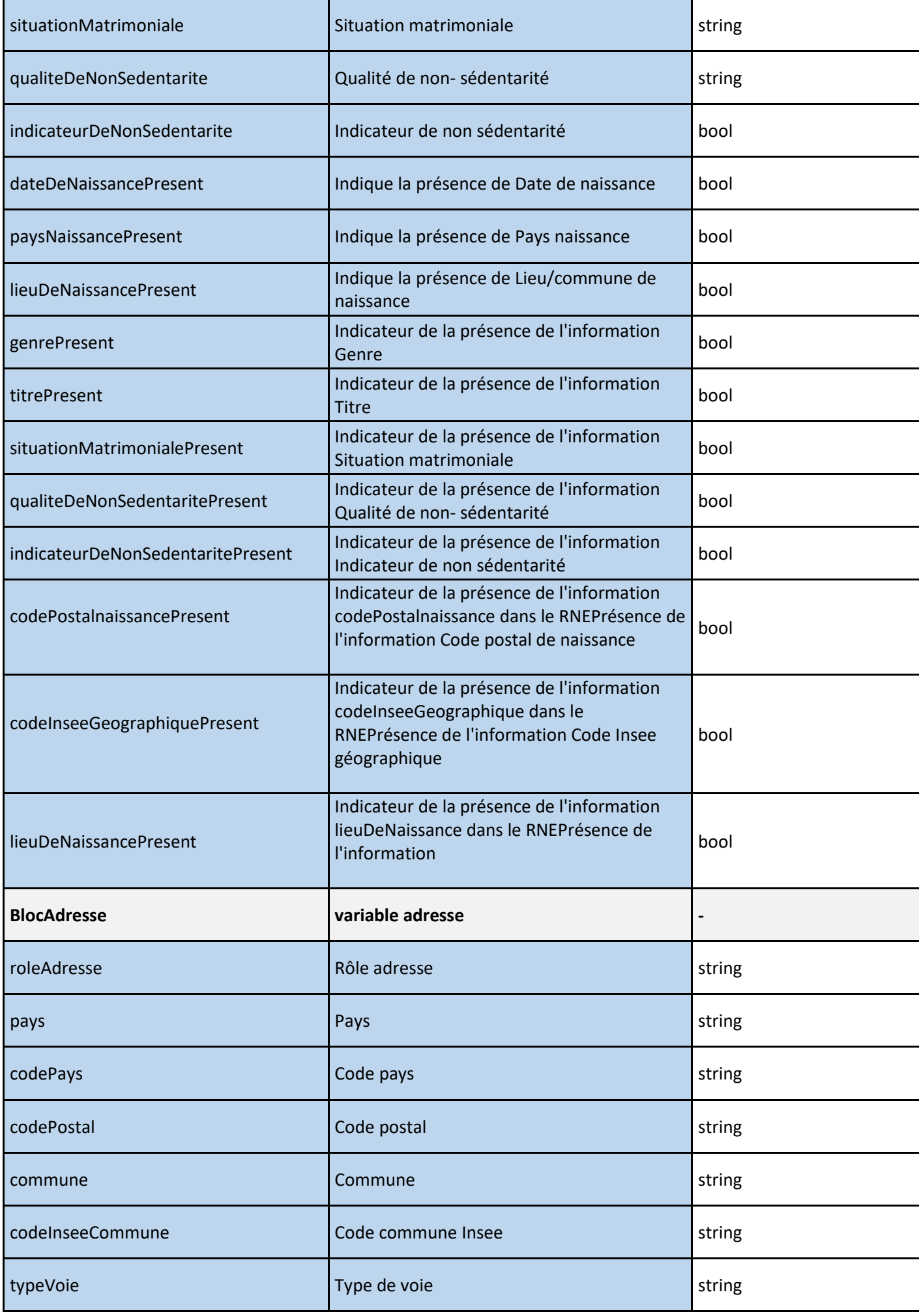

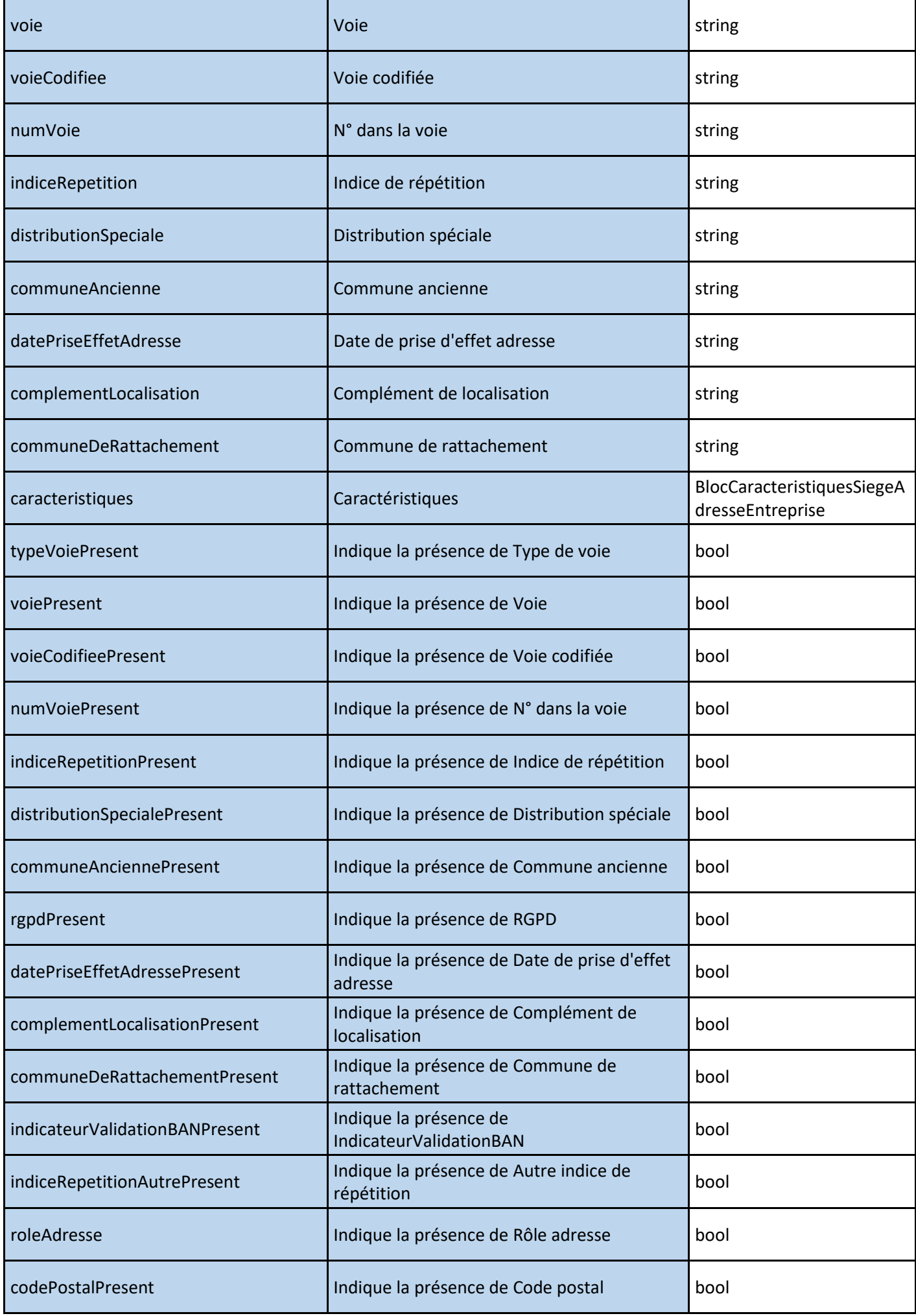

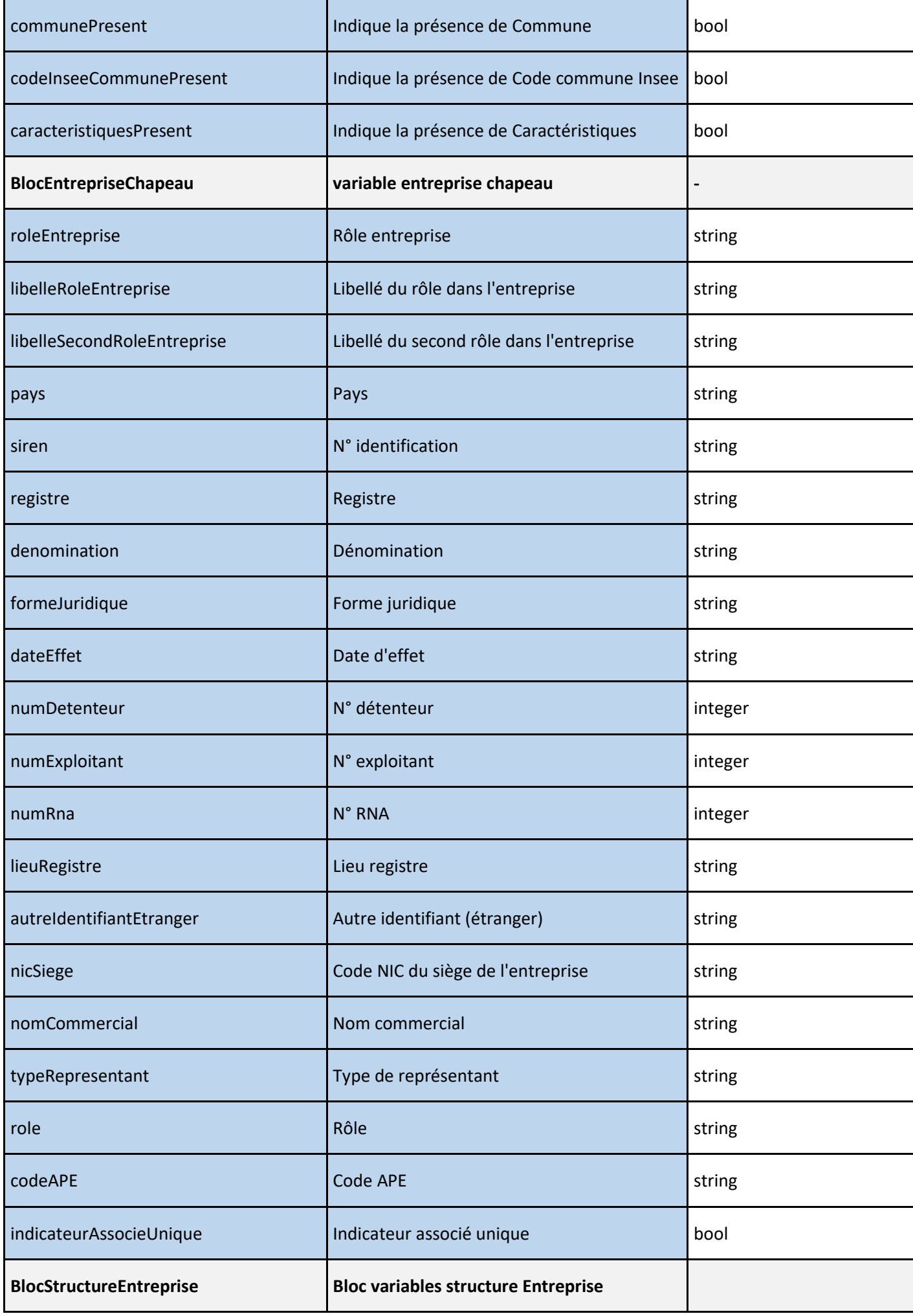

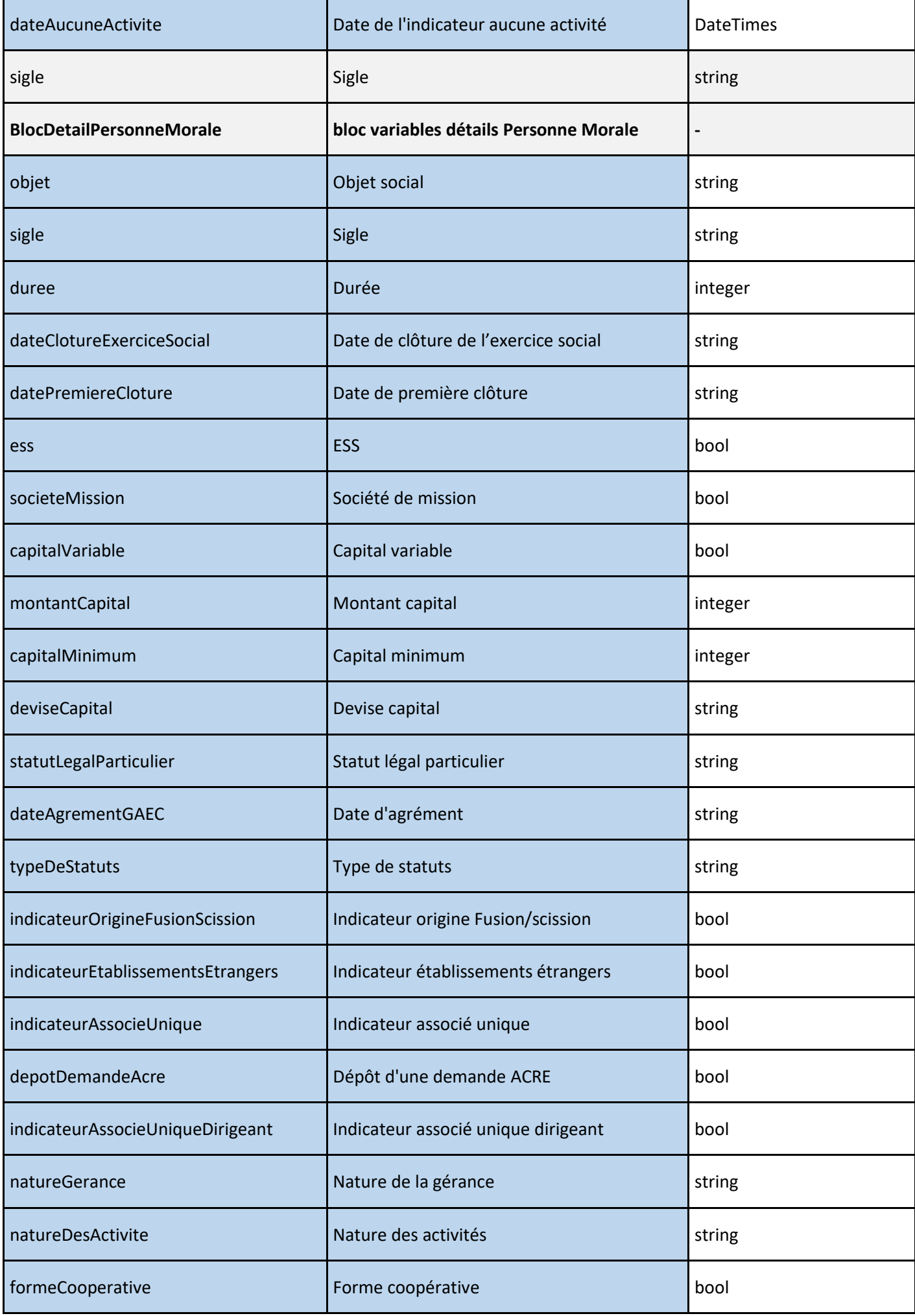

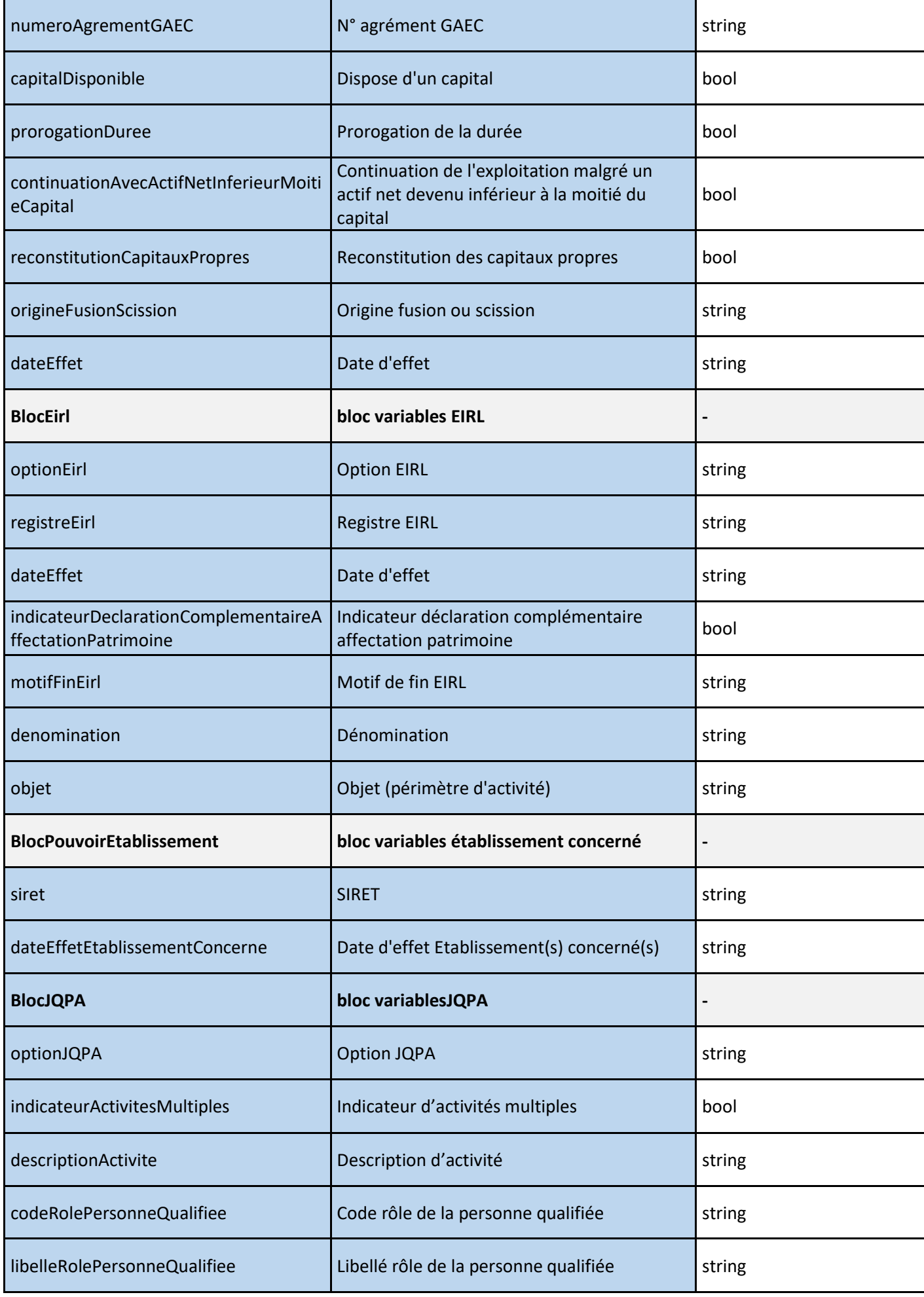

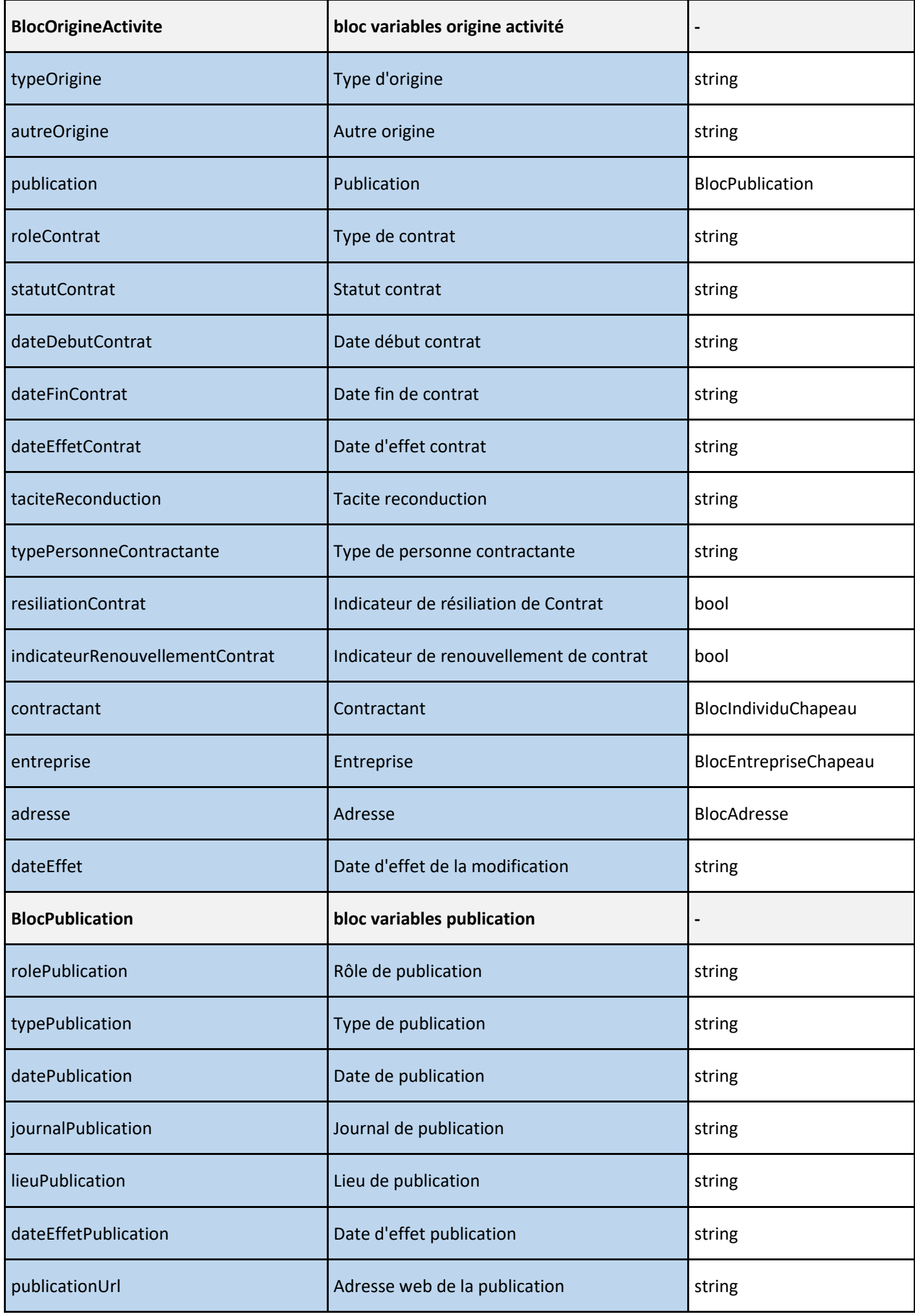

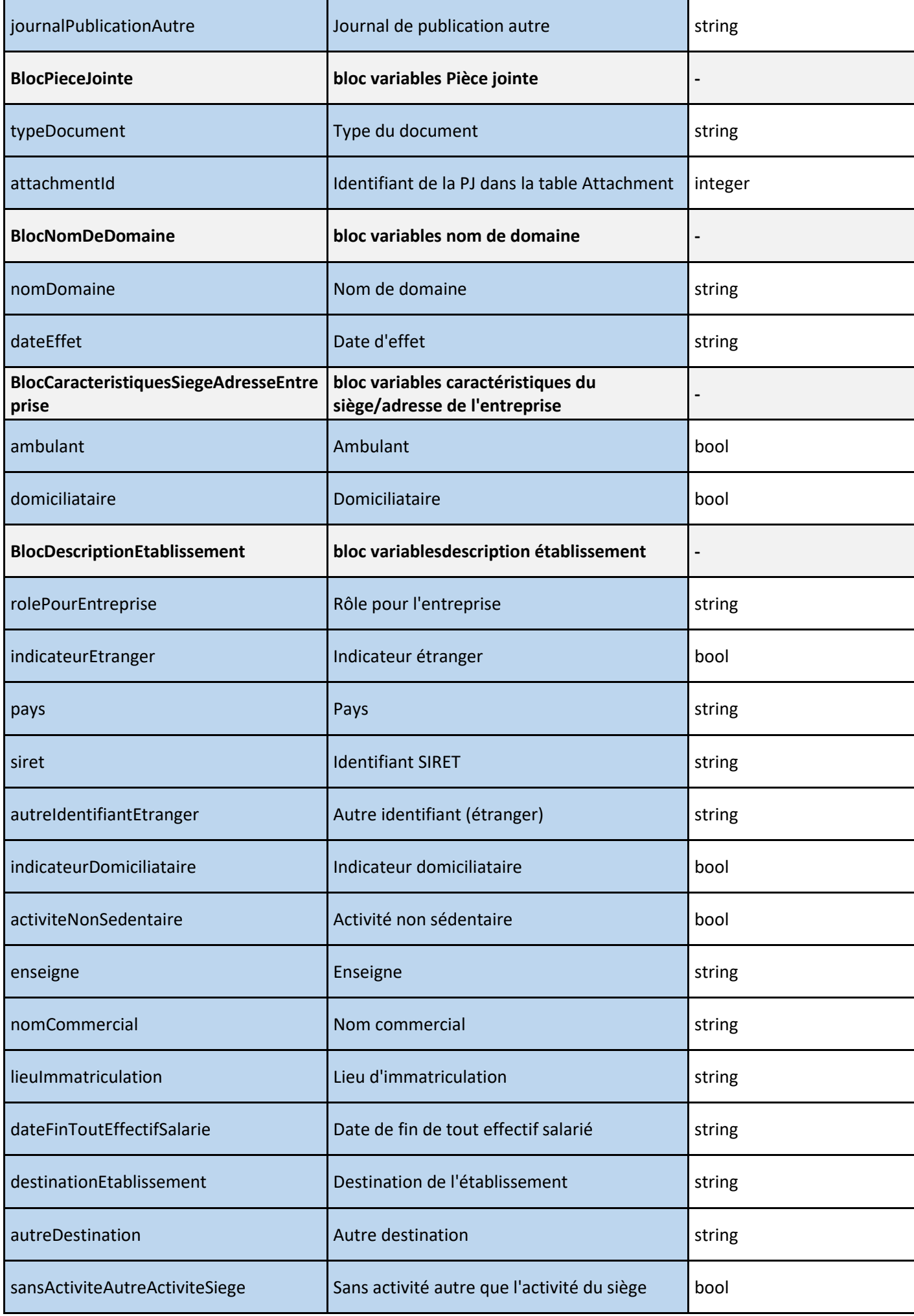

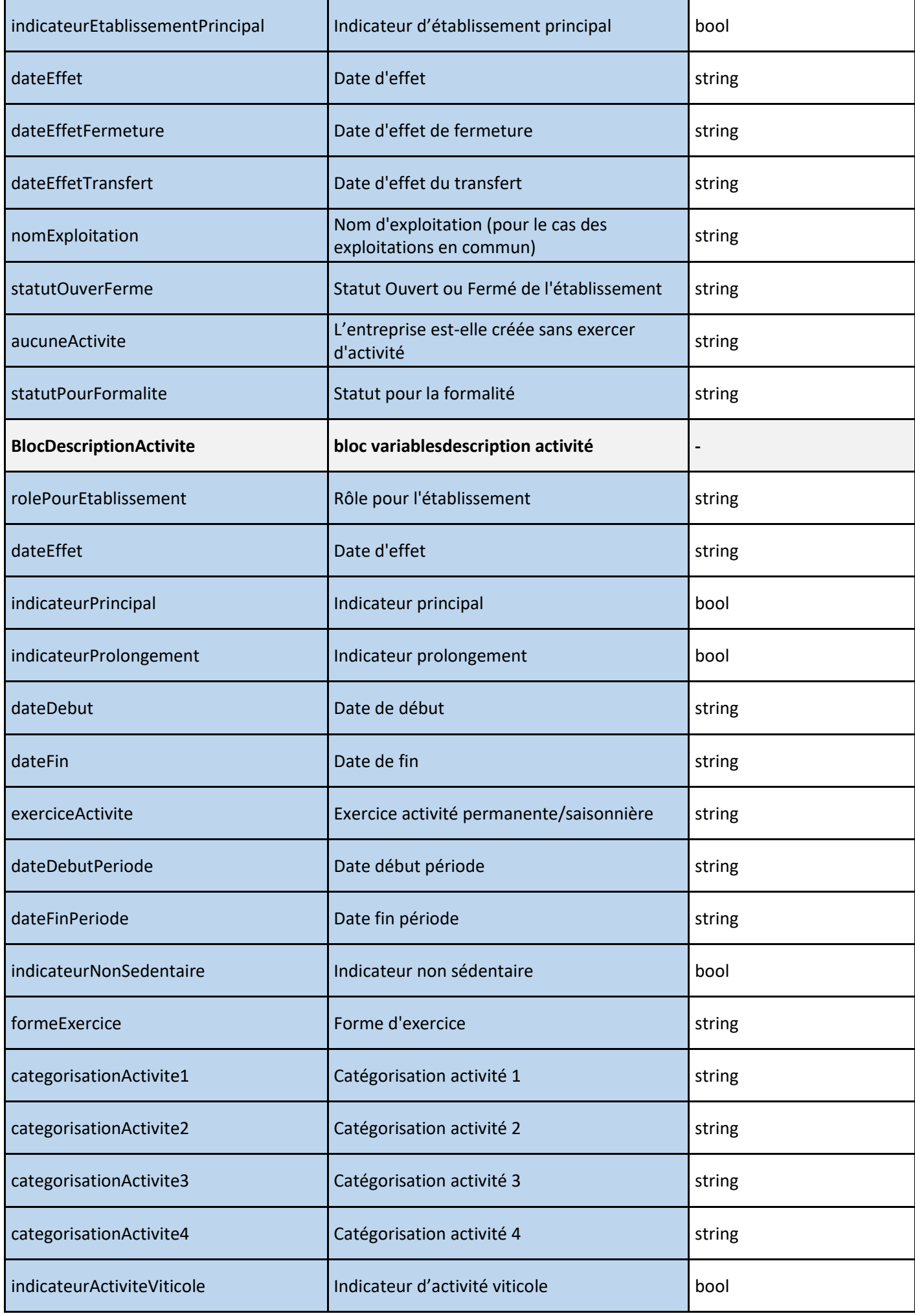

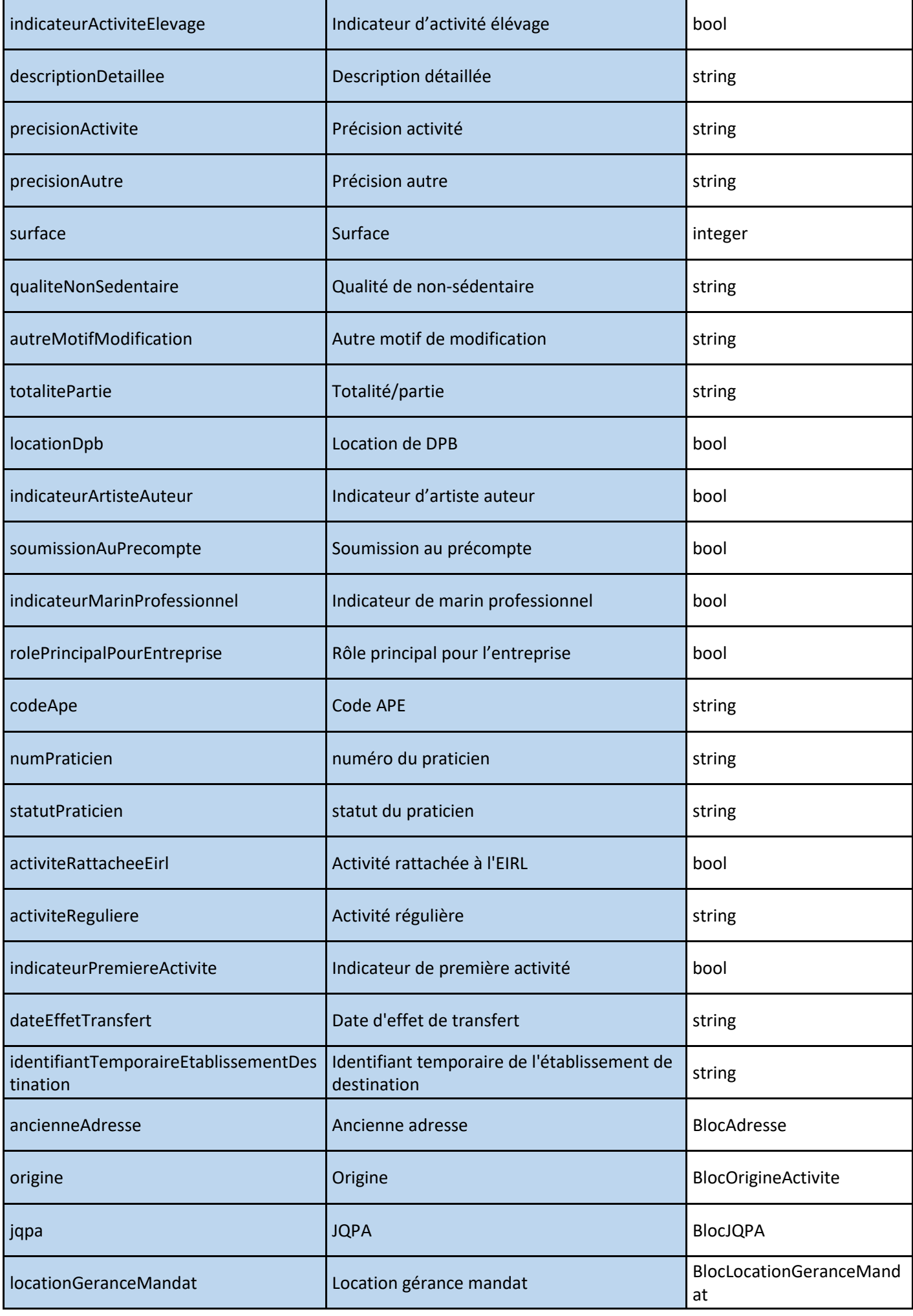

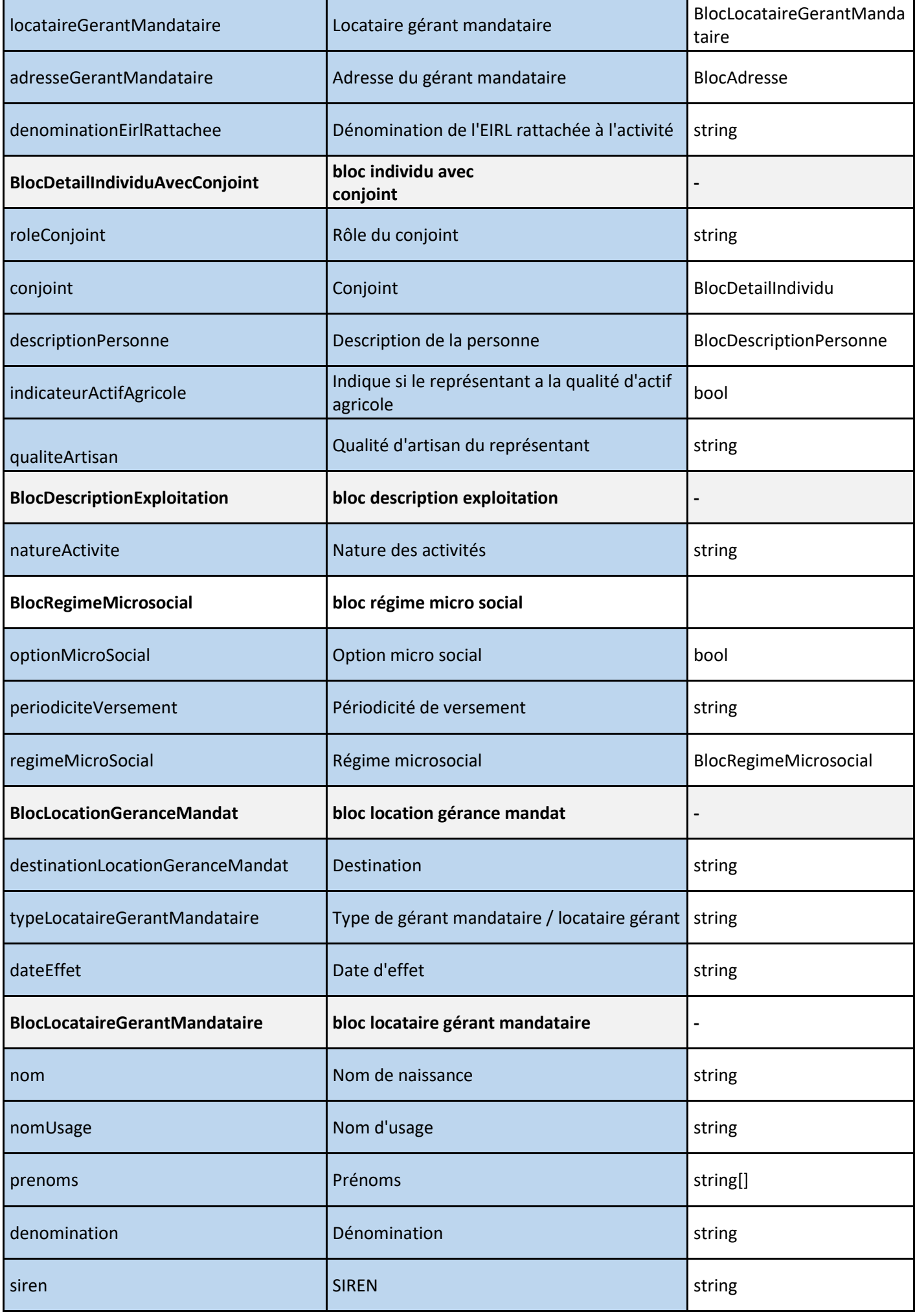

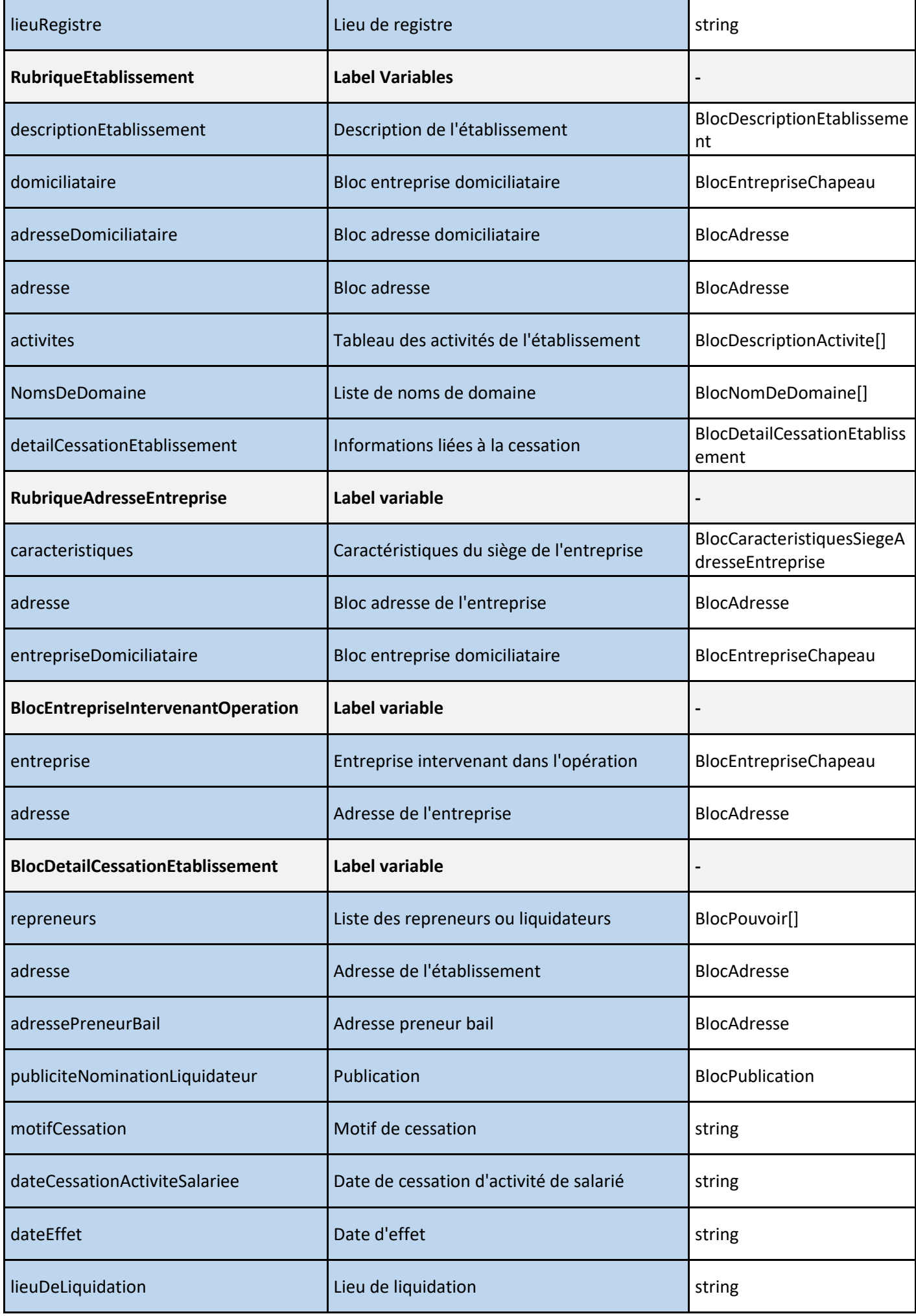

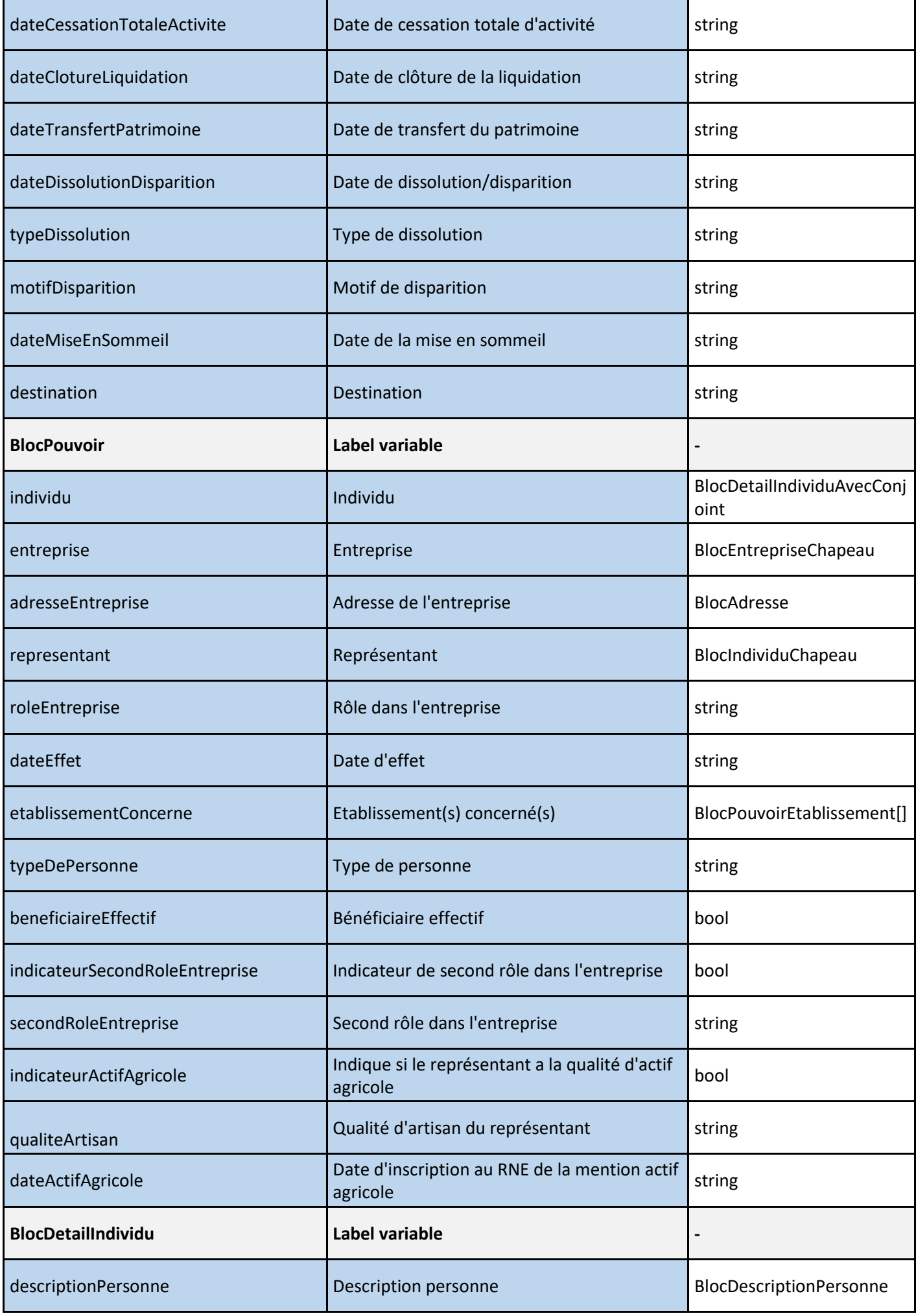

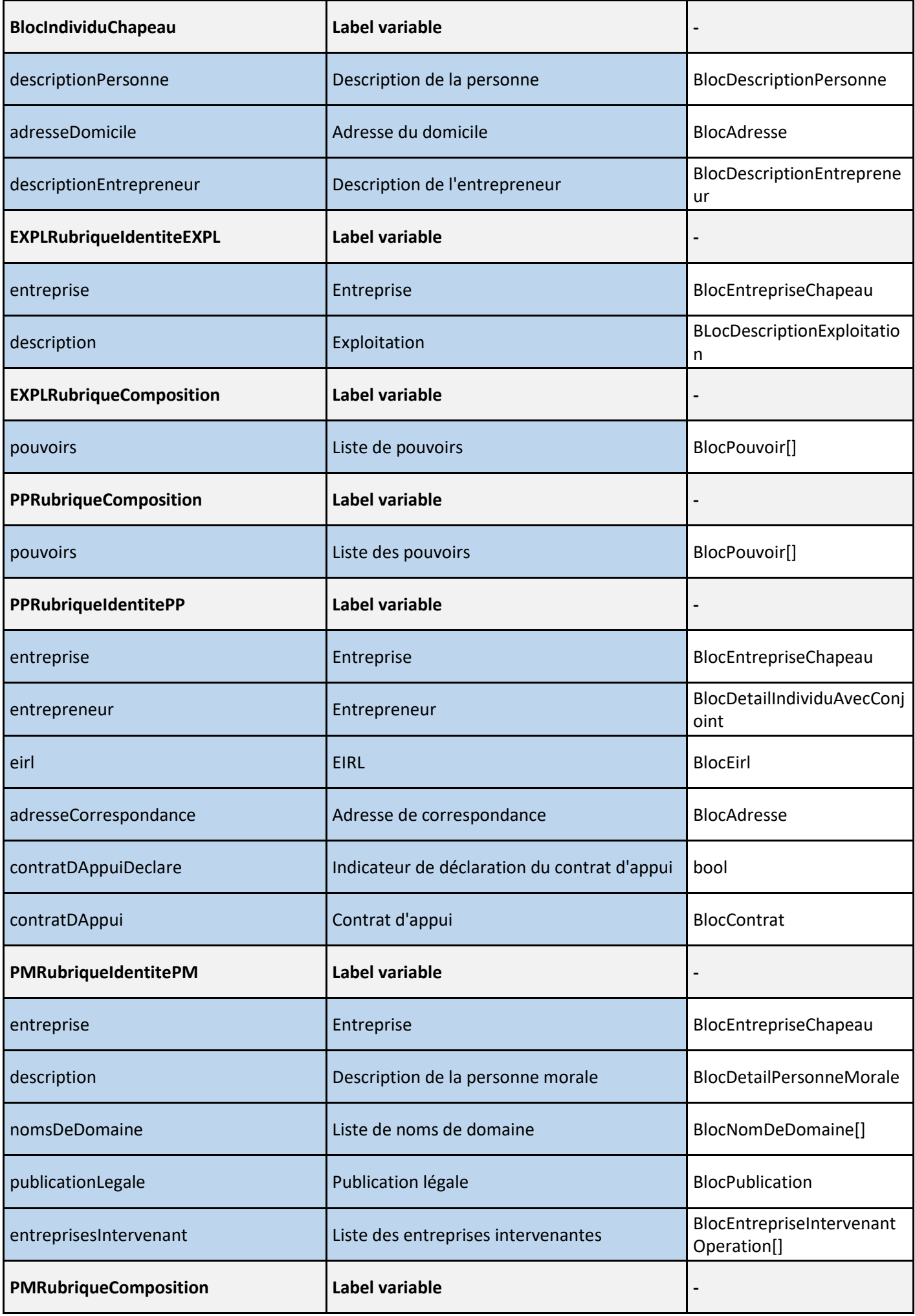

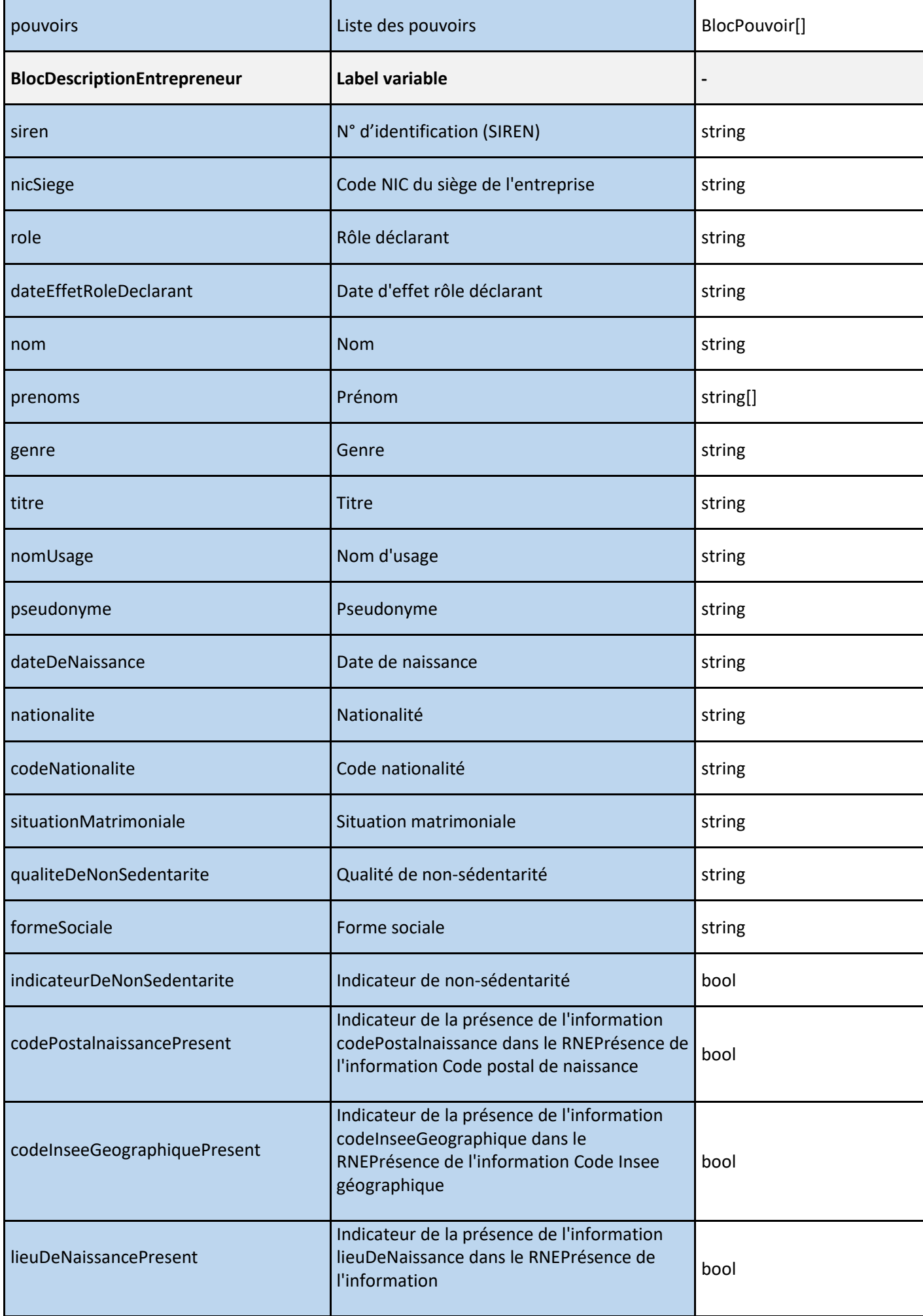

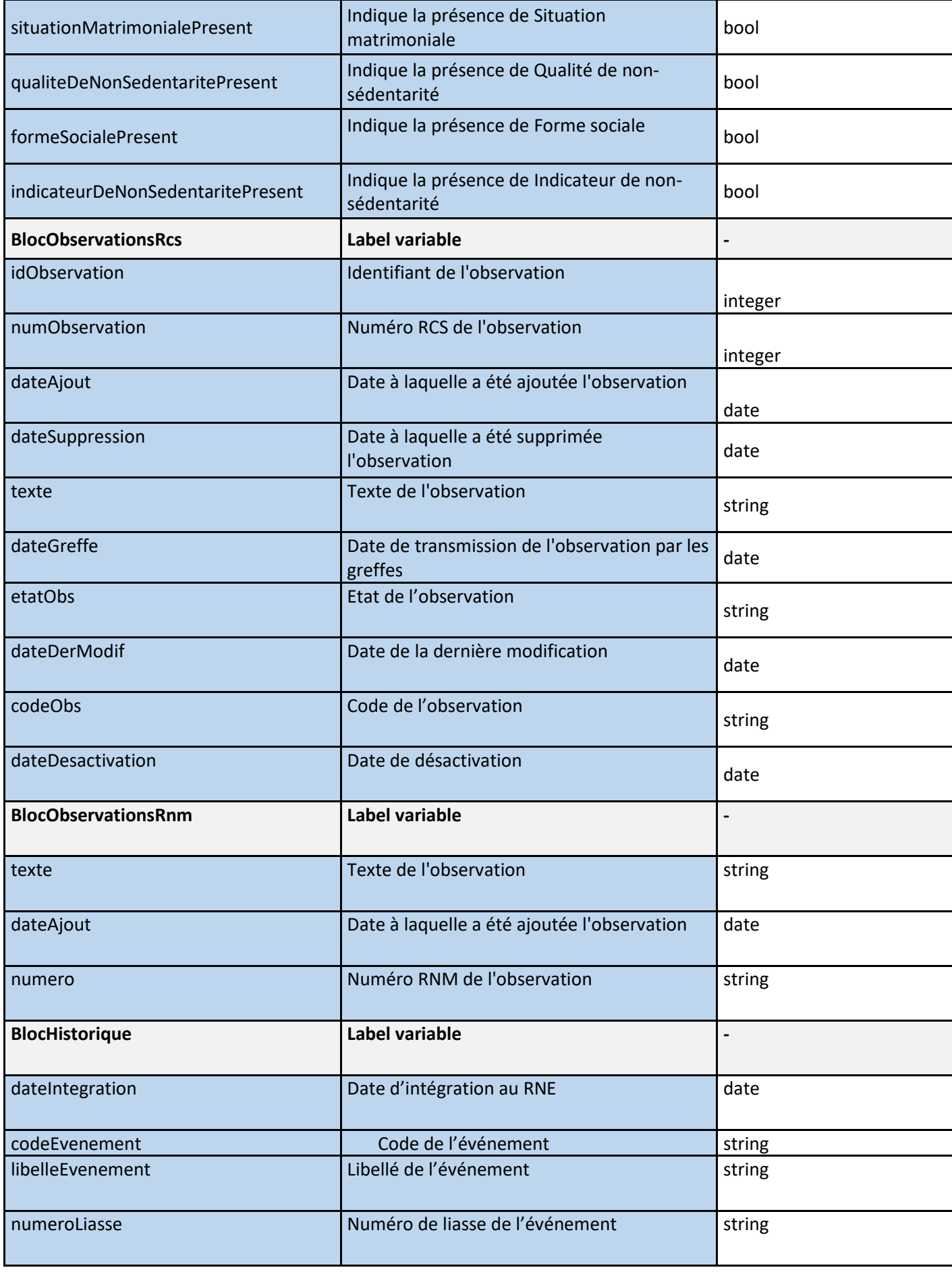

## <span id="page-30-0"></span>ANNEXE 2 - EXEMPLE DE JSON RETOURNE PAR L'API POUR UNE PERSONNE PHYSIQUE

```
{
```

```
"content": {
    "evenementCessation": null,
    "natureCessation": null,
    "succursaleOuFiliale": "AVEC_ETABLISSEMENT",
    "formeExerciceActivitePrincipale": "COMMERCIALE",
    "indicateurPoursuiteCessation": null,
    "natureCreation": {
         "dateCreation": null,
         "societeEtrangere": false,
         "formeJuridique": "1000",
         "typeExploitation": null,
         "microEntreprise": false,
         "etablieEnFrance": true,
         "salarieEnFrance": true,
         "relieeEntrepriseAgricole": false,
         "entrepriseAgricole": false,
         "eirl": false
    },
    "personnePhysique": {
         "identite": {
             "entreprise": null,
             "entrepreneur": {
                  "roleConjoint": "1",
                  "conjoint": {
                      "capaciteJuridique": null,
                      "descriptionPersonne": {
                          "role": null,
                           "dateEffetRoleDeclarant": null,
                           "nom": "Dupont",
                           "prenoms": [
                               "Marie",
                               "France"
                          ],
                           "genre": "2",
                           "titre": "Mme",
                           "nomUsage": "Martin",
                           "pseudonyme": null,
                           "dateDeNaissance": "2000-01",
                           "nationalite": null,
                           "codeNationalite": "FRA",
                           "situationMatrimoniale": null,
                           "qualiteDeNonSedentarite": null,
                           "indicateurDeNonSedentarite": null
                      }
                  },
                  "descriptionPersonne": {
                      "role": null,
                      "dateEffetRoleDeclarant": null,
                      "nom": "Martin",
                      "prenoms": [
                           "Pierre",
```

```
"Paul",
                  "Jacques",
                  "ere"
             ],
             "genre": "1",
             "titre": "M.",
             "nomUsage": "Martin",
             "pseudonyme": null,
             "dateDeNaissance": "1951-01",
             "nationalite": null,
             "situationMatrimoniale": "4",
             "qualiteDeNonSedentarite": null,
             "indicateurDeNonSedentarite": false
        }
    },
    "eirl": null,
    "adresseCorrespondance": {
         "roleAdresse": null,
         "pays": null,
         "codePays": "FRA",
         "codePostal": null,
         "commune": null,
         "codeInseeCommune": null,
         "caracteristiques": null
    }
},
"adresseEntreprise": {
    "caracteristiques": {
         "ambulant": false,
         "domiciliataire": null
    },
    "adresse": {
         "roleAdresse": null,
         "pays": null,
         "codePays": "FRA",
         "codePostal": null,
         "commune": null,
         "codeInseeCommune": null,
         "caracteristiques": null
    },
    "entrepriseDomiciliataire": null
},
"composition": {
    "pouvoirs": [
        {
             "individu": null,
             "entreprise": null,
             "adresseEntreprise": null,
             "representant": null,
             "roleEntreprise": "67",
             "dateEffet": null,
             "etablissementConcerne": null,
             "typeDePersonne": "INDIVIDU",
             "beneficiaireEffectif": null,
             "indicateurSecondRoleEntreprise": null,
             "secondRoleEntreprise": null
```
},

```
{
             "individu": {
                  "roleConjoint": null,
                  "conjoint": null,
                  "descriptionPersonne": {
                      "role": null,
                      "dateEffetRoleDeclarant": null,
                      "nom": "Martin",
                      "prenoms": [
                           "Pierre",
                           "Paul",
                           "Jacques"
                      ],
                      "genre": "1",
                      "titre": "M.",
                      "nomUsage": "Martin",
                      "pseudonyme": null,
                      "dateDeNaissance": null,
                      "nationalite": null,
                      "situationMatrimoniale": null,
                      "qualiteDeNonSedentarite": null,
                      "indicateurDeNonSedentarite": null
                  }
             },
             "entreprise": null,
             "adresseEntreprise": null,
             "representant": null,
             "roleEntreprise": "67",
             "dateEffet": null,
             "etablissementConcerne": null,
             "typeDePersonne": "INDIVIDU",
             "beneficiaireEffectif": null,
             "indicateurSecondRoleEntreprise": null,
             "secondRoleEntreprise": null
        }
    ]
},
"etablissementPrincipal": null,
"etablissementModifie": null,
"autresEtablissements": [
    {
         "descriptionEtablissement": {
             "rolePourEntreprise": "3",
             "indicateurEtranger": null,
             "pays": null,
             "siret": null,
             "autreIdentifiantEtranger": null,
             "indicateurDomiciliataire": null,
             "activiteNonSedentaire": null,
             "enseigne": "inpi",
             "nomCommercial": "inpi",
             "lieuImmatriculation": null,
             "dateFinToutEffectifSalarie": null,
             "destinationEtablissement": null,
             "autreDestination": null,
             "sansActiviteAutreActiviteSiege": null,
             "indicateurEtablissementPrincipal": true,
```

```
"dateEffet": null,
    "dateEffetFermeture": null,
    "dateEffetTransfert": null
},
"domiciliataire": null,
"adresseDomiciliataire": null,
"adresse": {
    "roleAdresse": null,
    "pays": null,
    "codePays": "FRA",
    "codePostal": "92400",
    "commune": "Courbevoie",
    "codeInseeCommune": "92026",
    "caracteristiques": {
         "ambulant": null,
         "domiciliataire": false
    }
},
"activites": [
    {
         "rolePourEtablissement": null,
         "dateEffet": null,
         "indicateurPrincipal": true,
         "indicateurProlongement": false,
         "dateDebut": "1951-01-01",
         "dateFin": null,
         "exerciceActivite": "P",
         "dateDebutPeriode": null,
         "dateFinPeriode": null,
         "indicateurNonSedentaire": false,
         "formeExercice": "COMMERCIALE",
         "categorisationActivite1": "07",
         "categorisationActivite2": "03",
         "categorisationActivite3": "01",
         "categorisationActivite4": null,
         "indicateurActiviteViticole": null,
         "indicateurActiviteElevage": null,
         "descriptionDetaillee": "Administration",
         "precisionActivite": "99",
         "precisionAutre": null,
         "surface": null,
         "qualiteNonSedentaire": null,
         "autreMotifModification": null,
         "totalitePartie": null,
         "locationDpb": null,
         "indicateurArtisteAuteur": false,
         "soumissionAuPrecompte": null,
         "indicateurMarinProfessionnel": false,
         "rolePrincipalPourEntreprise": true,
         "codeApe": null,
         "numPraticien": null,
         "statutPraticien": null,
         "activiteRattacheeEirl": null,
         "denominationEirlRattachee": null,
         "activiteReguliere": null,
         "indicateurPremiereActivite": null,
         "dateEffetTransfert": null,
```

```
"identifiantTemporaireEtablissementDestination": null,
                      "ancienneAdresse": null,
                      "origine": {
                           "typeOrigine": "1",
                           "autreOrigine": null,
                           "publication": null
                      },
                      "jqpa": null,
                      "locationGeranceMandat": null,
                      "locataireGerantMandataire": null,
                      "adresseGerantMandataire": null
                  }
             ],
             "nomsDeDomaine": [
                  {
                      "nomDomaine": "inpi.fr",
                      "dateEffet": null
                  }
             ],
             "detailCessationEtablissement": null
         }
    ],
    "detailCessationEntreprise": null
},
"personneMorale": null,
"exploitation": null,
"piecesJointes": [
    {
         "attachmentId": 451061,
         "typeDocument": "PJ_83"
    }
\mathbf{1},
"historique" :[
    {
         "dateIntegration" : "2023-04-05"
         "codeEvenement" : "01P"
         "libelleEvenement » : »Création d'une entreprise individuelle"
         "numeroLiasse" : "J00040030546"
    }
]
```
} }

## <span id="page-35-0"></span>ANNEXE 3 - EXEMPLE DE JSON RETOURNE PAR L'API POUR UNE PERSONNE MORALE

#### {

```
"content": {
    "evenementCessation": null,
    "natureCessation": null,
    "succursaleOuFiliale": "AVEC_ETABLISSEMENT",
    "formeExerciceActivitePrincipale": "COMMERCIALE",
    "indicateurPoursuiteCessation": null,
    "natureCreation": {
         "dateCreation": null,
         "societeEtrangere": false,
         "formeJuridique": "5410",
         "typeExploitation": null,
         "microEntreprise": null,
         "etablieEnFrance": true,
         "salarieEnFrance": true,
         "relieeEntrepriseAgricole": false,
         "entrepriseAgricole": false,
         "eirl": null
    },
    "personnePhysique": null,
    "personneMorale": {
         "identite": {
             "entreprise": {
                  "roleEntreprise": null,
                  "pays": null,
                  "siren": null,
                  "registre": null,
                  "denomination": "INPI",
                  "formeJuridique": "5410",
                  "dateEffet": null,
                  "numDetenteur": null,
                  "numExploitant": null,
                  "numRna": null,
                  "lieuRegistre": null,
                  "autreIdentifiantEtranger": null,
                  "nicSiege": null,
                  "nomCommercial": null,
                  "typeRepresentant": null,
                  "role": null,
                  "codeApe": null,
                  "indicateurAssocieUnique": null
             },
             "description": {
                  "objet": "administration",
                  "sigle": "INPI",
                  "duree": 99,
                  "dateClotureExerciceSocial": "3112",
                  "datePremiereCloture": "1951-01-01",
                  "ess": true,
                  "societeMission": true,
                  "capitalVariable": false,
```

```
"montantCapital": 0,
        "capitalMinimum": null,
        "deviseCapital": null,
        "statutLegalParticulier": null,
        "dateAgrementGAEC": null,
        "typeDeStatuts": null,
        "indicateurOrigineFusionScission": false,
        "indicateurEtablissementsEtrangers": null,
        "indicateurAssocieUnique": null,
        "depotDemandeAcre": false,
        "indicateurAssocieUniqueDirigeant": null,
        "natureGerance": "6",
        "natureDesActivite": null,
        "formeCooperative": null,
        "numeroAgrementGAEC": null,
        "capitalDisponible": null,
        "prorogationDuree": false,
        "continuationAvecActifNetInferieurMoitieCapital": false,
        "reconstitutionCapitauxPropres": false,
        "origineFusionScission": null,
        "dateEffet": null
    },
    "nomsDeDomaine": [
        {
             "nomDomaine": "inpi.fr",
             "dateEffet": null
        }
    ],
    "publicationLegale": {
        "rolePublication": null,
        "typePublication": "Publication légale",
        "datePublication": "1951-01-01",
        "journalPublication": "journal",
        "lieuPublication": null,
        "dateEffetPublication": null
    },
    "entreprisesIntervenant": []
"adresseEntreprise": {
    "caracteristiques": {
        "ambulant": null,
        "domiciliataire": false
    },
    "adresse": {
        "roleAdresse": null,
        "pays": null,
        "codePays": "FRA",
        "codePostal": "92400",
        "commune": "Courbevoie",
        "codeInseeCommune": "92026",
        "typeVoie": "RUE",
        "voie": "des Minimes",
        "voieCodifiee": null,
         "numVoie": "15",
        "indiceRepetition": null,
        "distributionSpeciale": null,
```
"communeAncienne": null,

},

```
"datePriseEffetAdresse": null,
        "complementLocalisation": null,
        "communeDeRattachement": null,
        "caracteristiques": null
    },
    "entrepriseDomiciliataire": null
},
"composition": {
    "pouvoirs": [
        {
             "individu": {
                 "roleConjoint": "5",
                 "conjoint": null,
                 "descriptionPersonne": {
                      "role": null,
                      "dateEffetRoleDeclarant": null,
                      "numeroSecu": "151019240000000",
                      "nom": null,
                      "prenoms": [
                          "Jean"
                      ],
                      "genre": null,
                      "titre": null,
                      "nomUsage": null,
                      "pseudonyme": null,
                      "dateDeNaissance": null,
                      "paysNaissance": null,
                      "lieuDeNaissance": null,
                      "codePostalNaissance": null,
                      "codeInseeGeographique": null,
                      "nationalite": null,
                      "codeNationalite": null,
                      "situationMatrimoniale": "4",
                      "optionRgpd": "N",
                      "qualiteDeNonSedentarite": null,
                      "statutVisAVisFormalite": "1",
                      "formeSociale": "1",
                      "indicateurDeNonSedentarite": null,
                      "confirmRnippMismatch": null
                 } },
             "entreprise": null,
             "adresseEntreprise": null,
             "representant": null,
             "roleEntreprise": "30",
             "dateEffet": null,
             "etablissementConcerne": null,
             "typeDePersonne": "INDIVIDU",
             "beneficiaireEffectif": true,
             "indicateurSecondRoleEntreprise": true,
             "secondRoleEntreprise": "66"
        }
    ]
},
"etablissementPrincipal": null,
"etablissementModifie": null,
"autresEtablissements": [
```
{

"descriptionEtablissement": { "rolePourEntreprise": "3", "indicateurEtranger": null, "pays": null, "siret": null, "autreIdentifiantEtranger": null, "indicateurDomiciliataire": null, "activiteNonSedentaire": null, "enseigne": null, "nomCommercial": null, "lieuImmatriculation": null, "dateFinToutEffectifSalarie": null, "destinationEtablissement": null, "autreDestination": null, "sansActiviteAutreActiviteSiege": null, "indicateurEtablissementPrincipal": true, "dateEffet": null, "dateEffetFermeture": null, "dateEffetTransfert": null }, "domiciliataire": null, "adresseDomiciliataire": null, "adresse": { "roleAdresse": null, "pays": null, "codePays": "FRA", "codePostal": null, "commune": null, "codeInseeCommune": null, "typeVoie": null, "voie": null, "voieCodifiee": null, "numVoie": null, "indiceRepetition": null, "distributionSpeciale": null, "communeAncienne": null, "datePriseEffetAdresse": null, "complementLocalisation": null, "communeDeRattachement": null, "caracteristiques": { "ambulant": null, "domiciliataire": false, "indicateurDomicileEntrepreneur": false } }, "activites": [ { "rolePourEtablissement": null, "dateEffet": null, "indicateurPrincipal": true, "indicateurProlongement": false, "dateDebut": "1951-01-01", "dateFin": null, "exerciceActivite": "P", "dateDebutPeriode": null,

```
"dateFinPeriode": null,
```

```
"indicateurNonSedentaire": false,
```

```
"formeExercice": "COMMERCIALE",
                       "categorisationActivite1": "07",
                       "categorisationActivite2": "03",
                       "categorisationActivite3": "01",
                       "categorisationActivite4": null,
                       "indicateurActiviteViticole": null,
                       "indicateurActiviteElevage": null,
                       "descriptionDetaillee": "administration",
                       "precisionActivite": "99",
                       "precisionAutre": null,
                       "surface": null,
                       "qualiteNonSedentaire": null,
                       "autreMotifModification": null,
                       "totalitePartie": null,
                       "locationDpb": null,
                       "indicateurArtisteAuteur": null,
                       "soumissionAuPrecompte": null,
                       "indicateurMarinProfessionnel": null,
                       "rolePrincipalPourEntreprise": true,
                       "codeApe": null,
                       "numPraticien": null,
                       "statutPraticien": null,
                       "activiteRattacheeEirl": null,
                       "denominationEirlRattachee": null,
                       "activiteReguliere": null,
                       "indicateurPremiereActivite": null,
                       "dateEffetTransfert": null,
                       "identifiantTemporaireEtablissementDestination": null,
                       "ancienneAdresse": null,
                       "origine": {
                            "typeOrigine": "1",
                           "autreOrigine": null,
                            "publication": null
                       },
                       "jqpa": null,
                       "locationGeranceMandat": null,
                       "locataireGerantMandataire": null,
                       "adresseGerantMandataire": null
                  }
              ],
              "nomsDeDomaine": [
                  {
                       "nomDomaine": "inpi.fr",
                       "dateEffet": null
                  }
              ],
              "detailCessationEtablissement": null
         }
     ],
     "detailCessationEntreprise": {
  "repreneurs": []
 },
 "observations": {
  "rcs": [{
   "idObservation": 12,
   "numObservation": "51130",
   "dateAjout": "1996-04-11",
```

```
 "texte": " Pli Non Distribuable ",
       "dateGreffe": "1996-04-11",
       "etatObs": "Ajout",
       "dateDerModif": "2017-05-04"
      }, {
       "idObservation": 13,
       "numObservation": "9223",
       "dateAjout": "2002-01-01",
       "texte": " Conversion du capital social en euros effectuée d'office par le greffier du tribunal de 
commerce en application du décret N° 2001-474 du 30 mai 2001 ",
       "dateGreffe": "1996-04-11",
       "etatObs": "Ajout",
       "dateDerModif": "2017-05-04"
     \}] \},
     "exploitation": null,
     "piecesJointes": [
         {
              "attachmentId": "451068",
             "typeDocument": "PJ_83"
         }
    \cdot"historique" :[
         {
             "dateIntegration" : "2023-04-05"
             "codeEvenement" : "01M"
             "libelleEvenement" : "Création d'une entreprise personne morale"
             "numeroLiasse" : "J00040030546"
         }
    ]
}
}
```
**INPI**

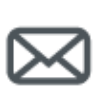

**INPI** 

[www.inpi.fr](http://www.inpi.fr/)

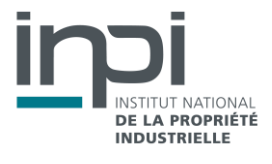